# **UNIVERSIDAD NACIONAL DE INGENIERÍA**

FACULTAD DE INGENIERÍA ELÉCTRICA Y ELECTRÓNICA

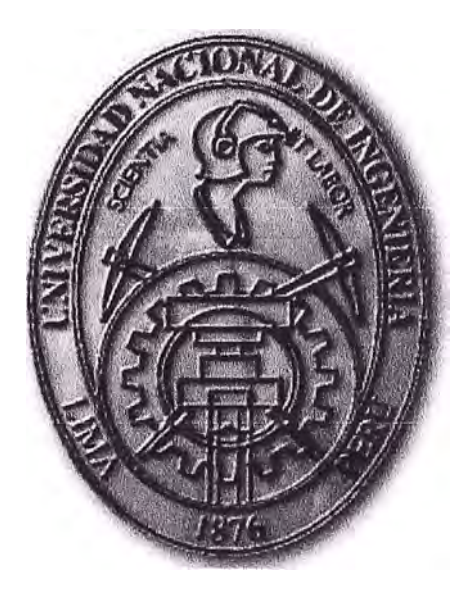

# **ESTUDIO Y MEJORA DE LA AUTOMATIZACIÓN DEL SISTEMA DE REFRIGERACIÓN DE UNA CERVECERÍA**

# **INFORME DE SUFICIENCIA**

# **PARA OPTAR EL TÍTULO PROFESIONAL DE:**

# **INGENIERO ELECTRÓNICO**

# **PRESENTADO POR:**

**KEVIN EUGENIO ALBERTI CASTILLO** 

# **PROMOCIÓN**

**2008-11** 

**LIMA-PERÚ** 

**2012** 

**ESTUDIO Y MEJORA DE LA AUTOMATIZACIÓN DEL SISTEMA DE REFRIGERACIÓN DE UNA CERVECERÍA** 

A mi madre por su amor incondicional, mi hermano por ser un ejemplo durante mi vida y a mi padre quien me guía desde el cielo.

#### **SUMARIO**

En los últimos años el compromiso de las empresas con el medio ambiente por ser sostenibles hace que busquen formas de reducir su consumo energético en función a su producción, estando la industria cervecera no ajena a este cambio.

Entre las principales fuentes energéticas de la industria se encuentran los hidrocarburos **y** la energía eléctrica siendo esta última la más difícil **y** costosa de reducir. Con el incremento de centrales térmicas en nuestro país, las emisiones de C02 por el uso de energía eléctrica se han venido incrementado durante los últimos años.

El presente trabajo detalla cómo a partir del análisis del funcionamiento de un sistema se pueden encontrar oportunidades de mejora en el control que impactarán directamente en la reducción del consumo de energía eléctrica **y** por ende en las emisiones de C02 a la atmósfera.

Se muestra también el uso de la herramienta BRAUMAT, un sistema de control distribuido, propietario de SIEMENS y especializado en procesos cerveceros, útil en el control de procesos y registro de información.

# **ÍNDICE**

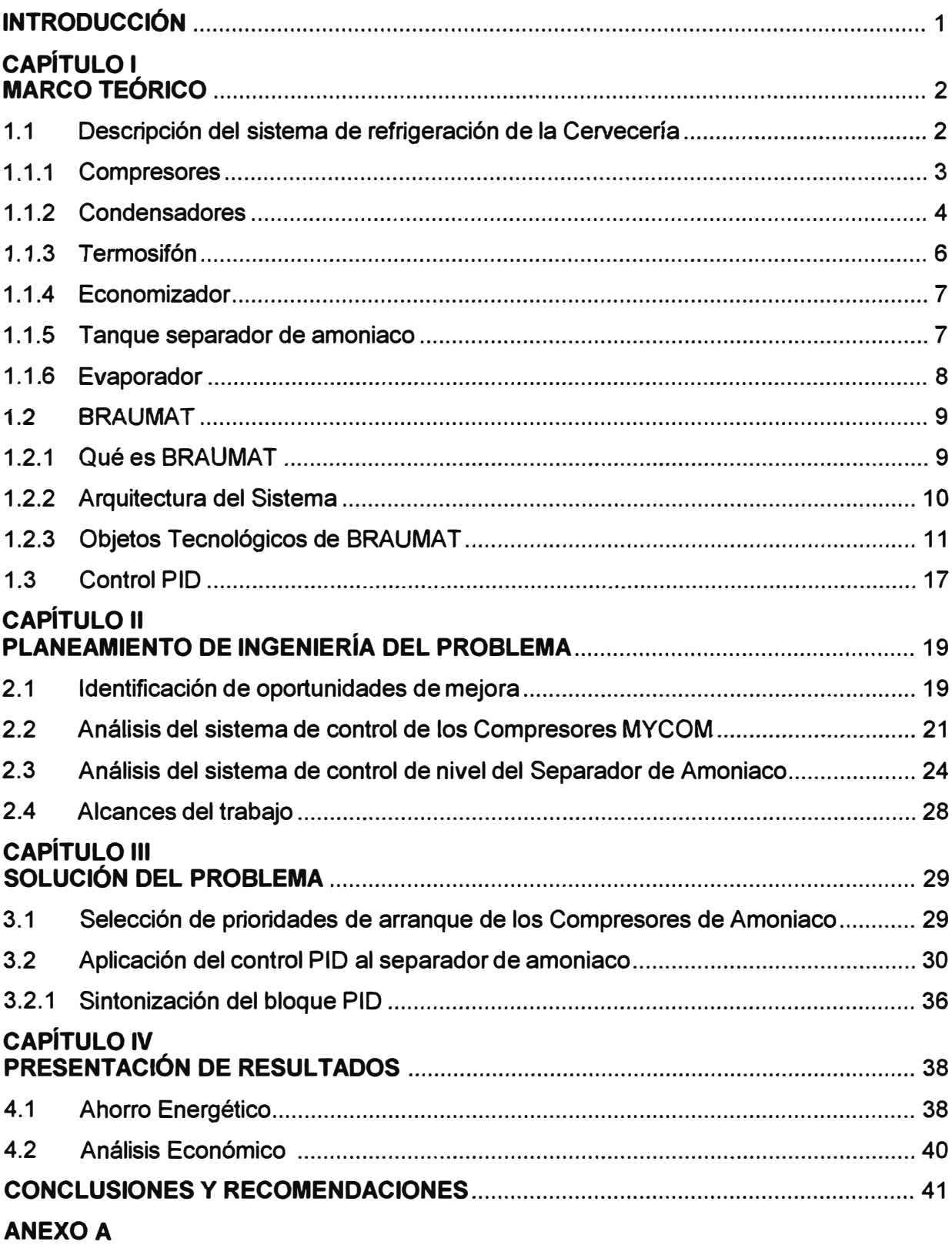

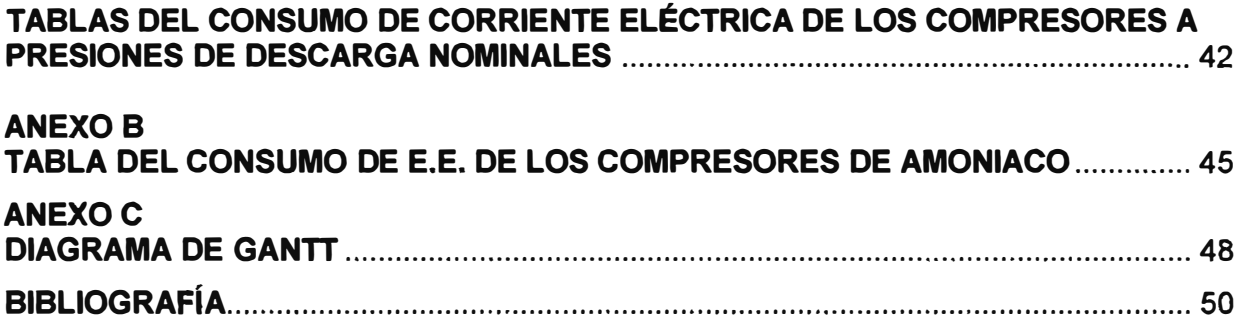

#### **INTRODUCCIÓN**

La firma del Protocolo de Kioto sobre el cambio climático el **11** de diciembre de **1997**  muestra la preocupación de todos los países del planeta por reducir las emisiones de gases de efecto invernadero; pactándose reducir en al menos un 5% las emisiones contaminantes entre el **2008** y el **2012,** tomando como referencia los niveles de **1990.**  Este protocolo ha sido ratificado por **187** países del cual el Perú es uno de ellos. No es sino hasta el **2005** que este protocolo entra en vigencia, siendo esta problemática asumida por la industria invirtiendo en proyectos que reduzcan su consumo energético en relación a los volúmenes de producción.

Cabe mencionar que en el cálculo para determinar la emisión de C02 equivalente ( equivalencia a C02 de todos los gases de efecto invernadero) se considera el tipo de fuente energética utilizada. La generación de energía eléctrica en nuestro país históricamente tuvo en los ríos su principal fuente de energía, esto ha cambiado en los últimos años con la aparición de reservas de gas natural se han incrementado las centrales termoeléctricas por su menor costo de inversión en comparación de una hidroeléctrica. En el **2005** el 31% de la energía eléctrica del Perú era generada por centrales térmicas actualmente esta representa el 38%.

El principal consumidor de energía eléctrica en una Cervecería se encuentra en el área que provee los servicios industriales: Los equipos de generación de vapor, aire a presión, C02 y en especial los de refrigeración son los mayores consumidores de energía eléctrica. En este trabajo analizaremos las mejoras que se pueden realizar en el sistema de refrigeración.

La industria cervecera ha encontrado en la automatización a su principal aliado, al ser un proceso que requiere de recetas exactas por cada marca tener un programa que *te* permita realizar este control además de un entorno de monitoreo amigable hace de BRAUMAT el sistema de control predilecto para las cervecerías del mundo. En este trabajo utilizaremos este software para implementar el proyecto.

# **CAPITULO 1 MARCO TEÓRICO**

En este capítulo se detalla el sistema que se analizará, el software a utilizarse y el modelo de control.

#### **1.1 Descripción del sistema de refrigeración de la Cervecería**

La Cervecería cuenta con un sistema de refrigeración por compresión, esto se logra evaporando un gas refrigerante en estado líquido a través de un dispositivo de expansión dentro de un intercambiador de calor denominado evaporador, absorbiendo calor latente de vaporización y cambiando al refrigerante de estado. Durante el cambio de estado el refrigerante en estado de vapor absorbe energía térmica del medio en contacto con el evaporador, a esta cantidad de calor contenido en el ambiente se le denomina carga térmica. Luego de este intercambio energético, un compresor mecánico se encarga de aumentar la presión del gas para poder condensarlo dentro de otro intercambiador de calor y volverlo líquido de nuevamente. En este intercambiador se liberan del sistema de refrigeración tanto el calor latente como el sensible, ambos componentes de la carga térmica. Ya que este aumento de presión además produce un aumento en su temperatura, para lograr el cambio de estado del fluido refrigerante y producir el subenfriamiento del mismo es necesario enfriarlo al interior del condensador; esto suele hacerse por medio de aire o agua conforme al tipo de condensador, definido muchas veces en función del refrigerante. De esta manera, el refrigerante en estado líquido puede evaporarse nuevamente a través de la válvula de expansión y repetir el ciclo de refrigeración por compresión.

El sistema de refrigeración es uno de los más importantes para la elaboración de la cerveza, en diferentes etapas del proceso se necesita del sistema de refrigeración. Como se podrá observar en el capítulo II este sistema también es el principal consumidor de energía eléctrica de la planta, por lo que fue importante conocer este sistema a fin de encontrar las oportunidades de mejora en el control que nos permitan reducir el consumo de energía eléctrica de este.

Procederemos a describir los subsistemas que conforman el sistema de refrigeración de acuerdo a los elementos identificados en la figura 1.1.

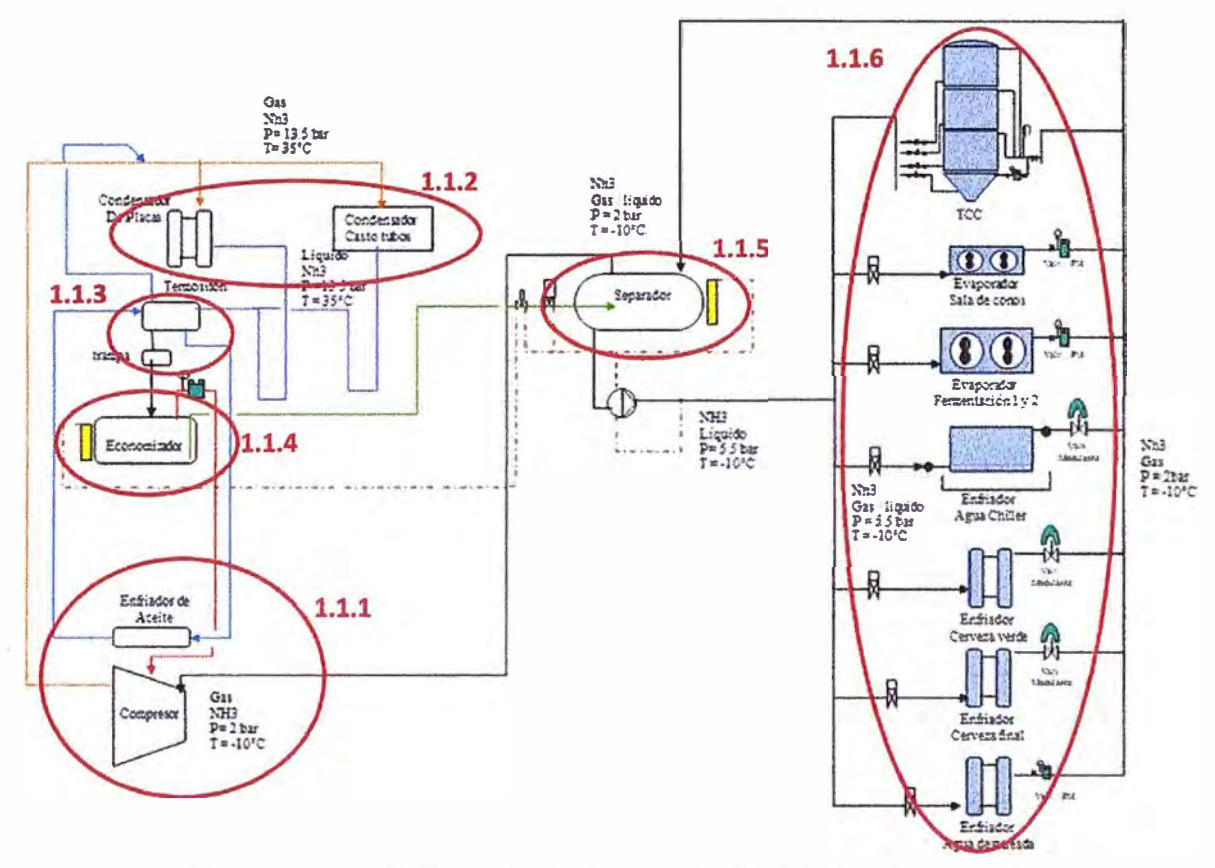

**Figura 1.1**  Sistema de Refrigeración MYCOM - Cervecería (Fuente: Elaboración propia)

# **1.1.1 Compresores**

Se cuenta con tres compresores de tipo tornillo refrigerados con aceite, los cuales comprimen el gas refrigerante continuamente pasando el gas entre dos rotores rotativos, uno de ellos cuenta con lóbulos cóncavos al que se le denomina "rotor hembra" y el otro con lóbulos convexos al que se le denomina "rotor macho" como se muestra en la figura 1.2.

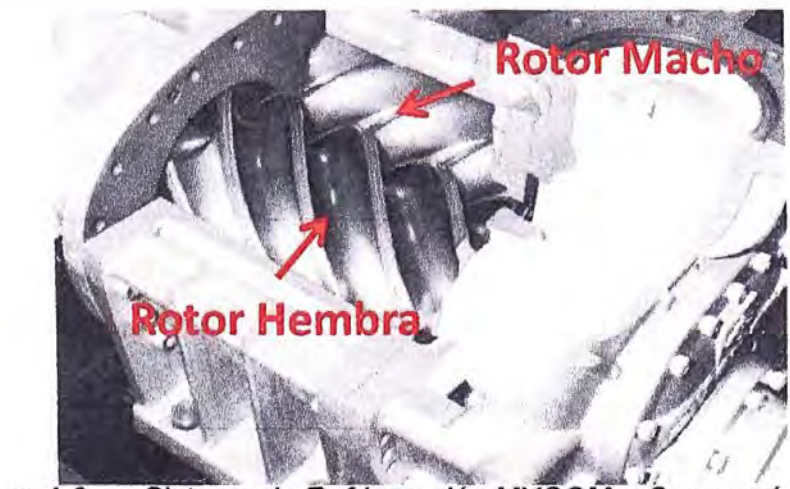

Figura 1.2 Sistema de Refrigeración MYCOM - Cervecería (Fuente: Manual Compresores de tornillo serie V - MYCOM)

**La figura 1.3 muestra que cuando los rotores giran, el especio entre ellos aumenta gradualmente desde el lado de aspiración fluyendo el gas en el espacio formado por los rotores, a medida que los rotores siguen girando este espacio se reduce y la succión se cierra, la descarga comienza cuando el volumen comprimido es trasladado a la zona de descarga de la máquina y continúa hasta que todo el gas es evacuado completamente.** 

**Este tipo de compresores cuentan con una corredera hidráulica que les permite incrementar o reducir la capacidad de compresión al juntar o separas los lóbulos del compresor.** 

**Otra forma de regular su capacidad de compresión es variando la velocidad de giro de los rotores, ya que estos son accionados por un motor eléctrico se utiliza un variador de velocidad.** 

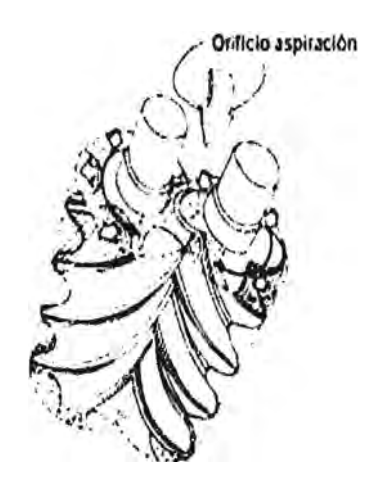

Lado de aspiración está cerrado.

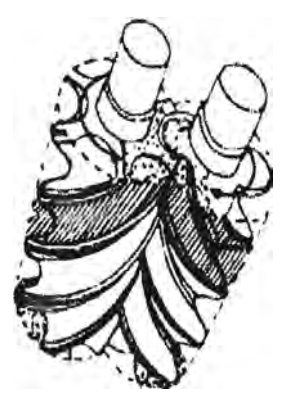

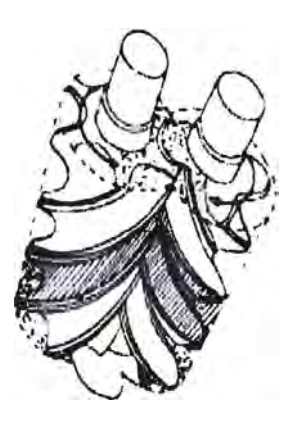

Fig. 5 Cierre en el lado de aspiración **Fig. 6 Fase de descarga** 

**Figura 1.3 Lóbulos del Compresor** 

**{Fuente: Manual Compresores de tomillo serie V - MYCOM)** 

**El control de compresores ha sido determinado para mantener su presión de succión en 2.2 bar, la succión del compresor proviene del separador de amoniaco, cuando esta presión se incrementa es debido al retorno de amoniaco gas al separador proveniente de los vaporizador, los compresores incrementan su capacidad para succionar mayor cantidad de gas y mantener controlada la presión en el separador, esto garantiza un correcto suministro de refrigerante del separador a los usuarios.** 

# **1.1.2 Condensadores**

**El sistema está provisto por 2 condensadores: Uno tipo casco y tubo y el otro un intercambiador de calor de placas, figura 1.4. Estos equipos se utilizan para pasar de estado gaseoso a líquido el amoniaco y reducir su temperatura luego de la etapa de compresión. El amoniaco gas proveniente del compresor a alta presión y temperatura ingresa al condensador donde sede su calor a un medio más frío en este caso agua a**  30<sup>º</sup>C.

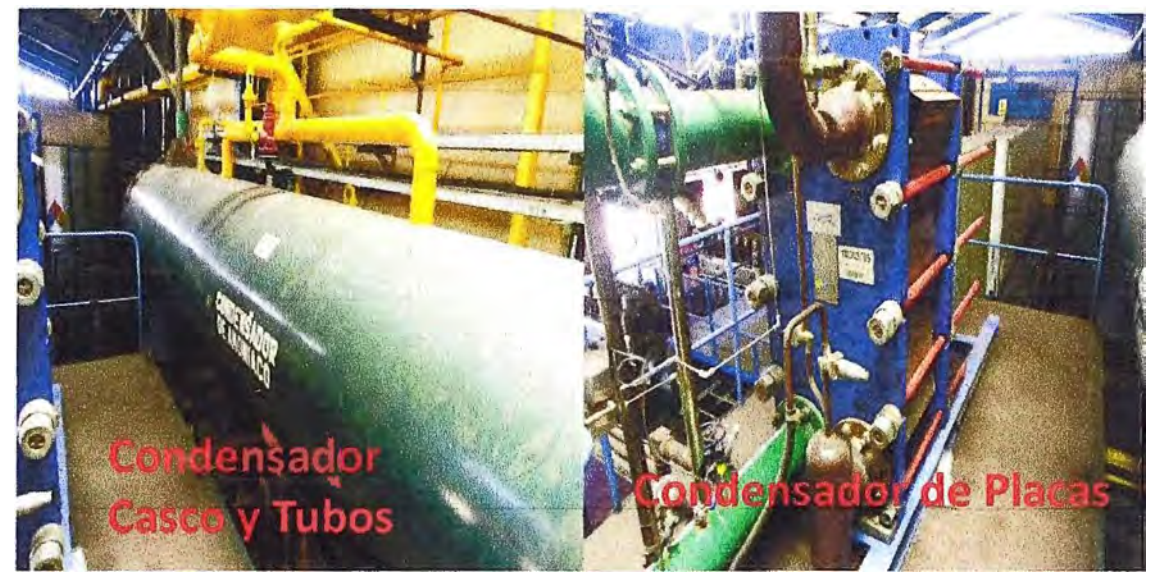

**Figura 1.4** Condensadores del sistema de refrigeración (Fuente: Planta de Fuerza Cervecería)

El intercambiador casco y tubos esta compuesto por tubos cilíndricos dentro de una carcasa cilíndrica. El intercambio se da circulando el amoniaco gas por los tubos *y* el líquido refrigerante dentro del casco como se muestra en la figura 1.5. Es uno de los tipos de intercambiador mas usados en la industria.

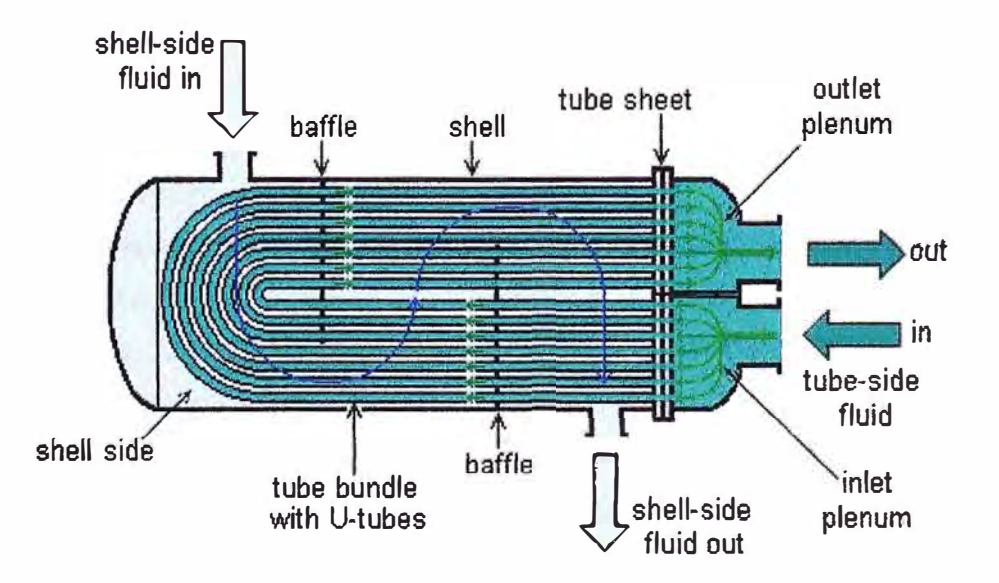

**Figura 1.5** Funcionamiento intercambiador casco y tubos

(Fuente: www.transfermaker.com.mx/boletines\_que\_es\_chiller.html)

El principio de funcionamiento del intercambiador de calor de placas es que entre las placas se forman canales y los orificios de las esquinas están dispuestos de manera que los dos líquidos circulen por canales alternos. El calor se transfiere por la placa entre los canales, figura 1.6. Para incrementar la eficiencia al máximo se genera un flujo en contracorriente. La corrugación de las placas provoca un flujo en torbellino que aumenta la eficiencia de intercambio térmico entre el amoníaco gas y el agua.

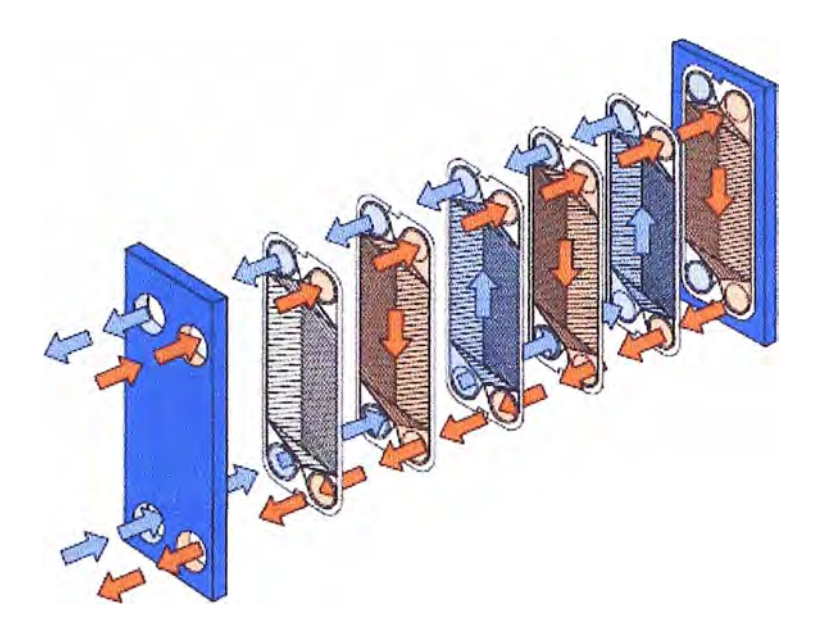

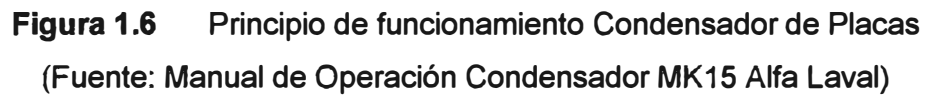

### **1.1.3 Termosifón**

El sistema tipo termosifón se basa en utilizar el amoniaco a la presión y temperatura de condensación, siendo parcialmente vaporizado a la temperatura de condensación en un intercambiador de calor a casco y tubos para enfriar el aceite que lubrica los tornillos del compresor. El vapor a la presión de condensación es venteado a la entrada del condensador por la línea de descarga de los compresores, para ser licuado nuevamente dentro del condensador.

La salida del amoniaco liquido del fondo del tanque recibidor-termosifón que alimenta al enfriador de aceite se debe a la diferencia de nivel que existe entre el termosifón y el enfriador de aceite, esta debe ser de por lo menos 2.5 metros de altura, esto nos da una carga estática adicional a esta la evaporación del líquido en el enfriador de aceite provoca que el amoniaco fluya hacia el interior del enfriador de aceite, este sistema refrigera el aceite automáticamente ya que a mayor temperatura de aceite se necesitará mayor evaporación y consecuentemente mayor alimentación de amoniaco líquido del termosifón.

Este método resulta ser el más económico para enfriar el aceite de lubricación de los compresores tipo tornillo en comparación a los demás sistemas de enfriamiento ya que no consume la energía del compresor, motores ni bombas de recirculación. La cervecería utiliza este método como se observa en la figura 1.7.

El vapor de salida evaporado del enfriador de aceite es venteado al tanque termosifón al tener menor densidad que el liquido, este sale mesclado con liquido en gotas dentro del tanque termosifón en el cual son separadas por medio de codos direccionales y bafles de

**aspersión logrando que el gas en estado de vapor sea sacado por tener mayor presión de evaporación, menor densidad** *y* **por el efecto de succión que se realiza al ventear este gas en la entrada del condensador en la parte superior del tubo de entrada con un corte a 45<sup>º</sup>para producir el efecto sifón, como sucede en las bombas manuales de pintura. Una vez metido el gas en el condensador este lo licuara descargándolo por el tubo inferior de descarga del condensador.** 

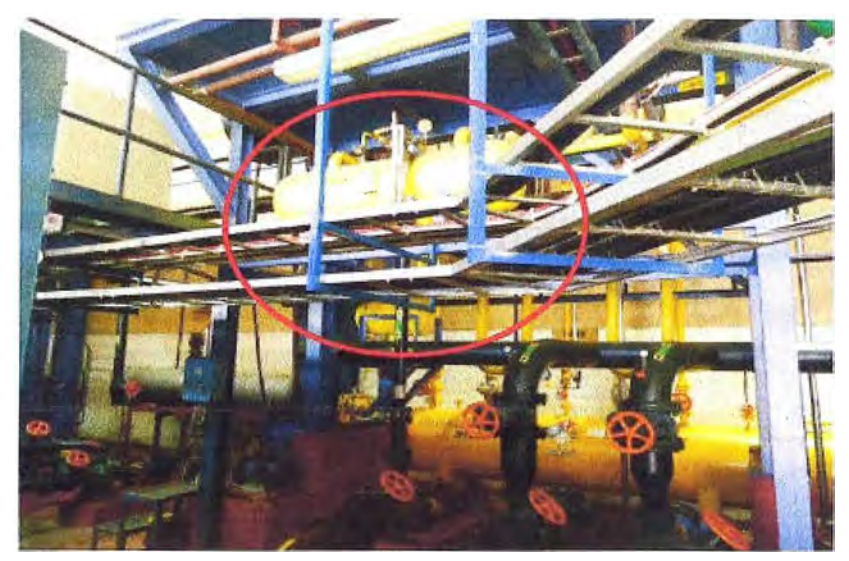

**Figura 1.7 Termosifón (Fuente: Planta de Fuerza Cervecería)** 

# **1.1.4 Economizador**

**En este equipo existe un recipiente ubicado bajo su estructura que almacena temporalmente el líquido y lo distribuye al taque recibidor de alta presión y a los enfriadores de aceite de los compresores por diferencia de nivel. Este Hquido en 35<sup>º</sup>C realiza un intercambio térmico con el aceite a alta temperatura {70-80<sup>º</sup>C) volviéndose gas nuevamente retornando al condensador.** 

Por otro lado en el mismo tanque de alta presión, el líquido debe conservar siempre la **tercera parte del nivel total procurando que durante el funcionamiento, el nivel no sea mayor o menor que el indicado. Si el nivel es mayor, no será posible recuperar todo el refrigerante del tanque de baja presión y si es menor es posible que fluya gas en la línea disminuyendo la eficiencia de refrigeración.** 

**Cabe anotar que el propio enfriador de líquido, similar a un intercambiador hace pasar una parte del refrigerante a alta presión por la válvula de expansión, reduciendo la presión y convirtiéndola en liquido de baja temperatura que refrigera el líquido de alta temperatura hasta un nivel equivalente a -S<sup>º</sup>C, el mismo que es enviado hasta el tanque recibidor de baja presión.** 

# **1.1.5 Tanque Separador de Amoniaco**

**El amoniaco líquido proveniente del economizador es almacenado en el separador de** 

**amoniaco, a este tanque también llega amoniaco gas proveniente de los usuarios. El amoniaco líquido que ingresa contiene partículas de aceite de la etapa de compresión, al**  ser los compresores de tornillo lubricados con aceite, pequeñas partículas no son **retenidas por los filtros de este llegando hasta el separador de amoniaco, para esto el separador cuenta con un sistema de purga de aceite que sería el último filtro antes que el amoniaco sea suministrado a los usuarios. Las partes del separador se detallan en la figura 1.8.** 

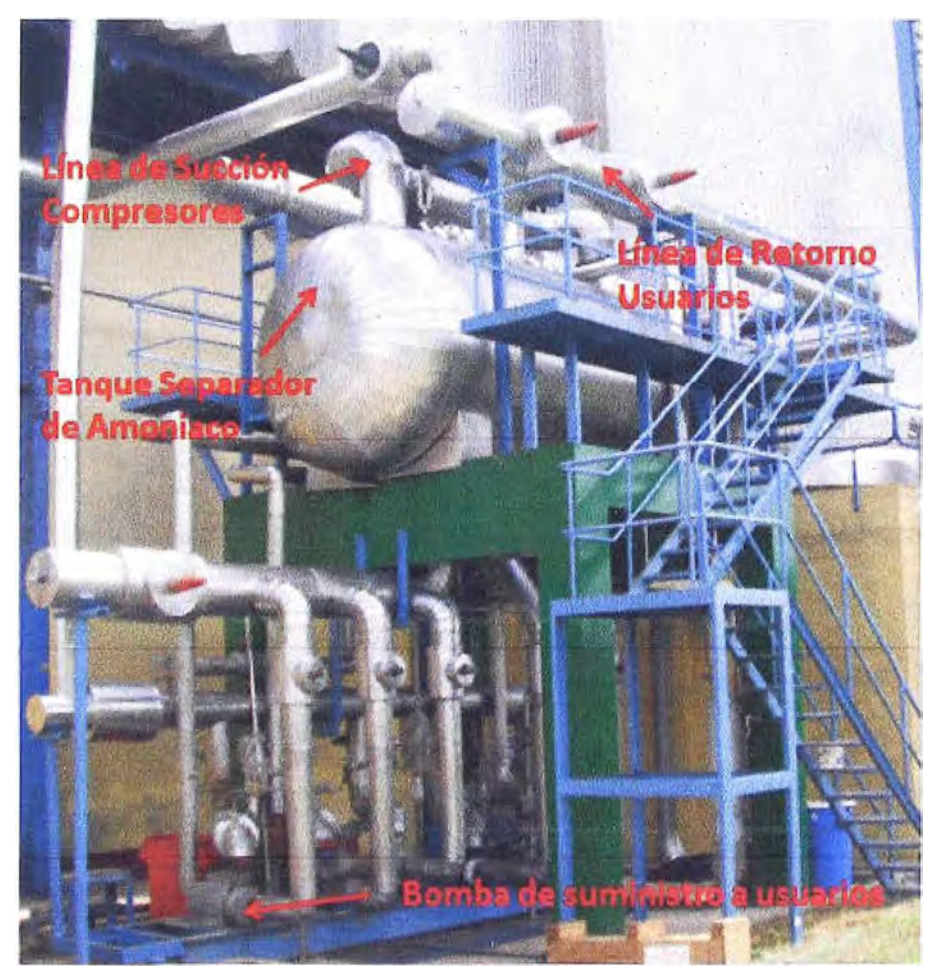

**Figura 1.8 Tanque separador de Amoniaco (Fuente: Elaboración propia)** 

#### **1.1.6 Evaporadores**

**Los evaporadores vienen a ser los usuarios, es en donde se realiza el intercambio**  térmico entre el refrigerante y lo que se desea refrigerar. El amoniaco proveniente de los **evaporadores será una mezcla de amoniaco gas y líquido, por lo que es enviado al tanque separador para que la etapa gaseosa sea succionada por los compresores y la etapa líquida enviada a los usuarios. En la elaboración de cerveza el control de la temperatura de los procesos que necesitan ser refrigerados es de suma importancia, procesos como la fermentación de cerveza en tanques tipo cilindro cónico como se muestra en la figura 1.9, determinan la calidad del producto.** 

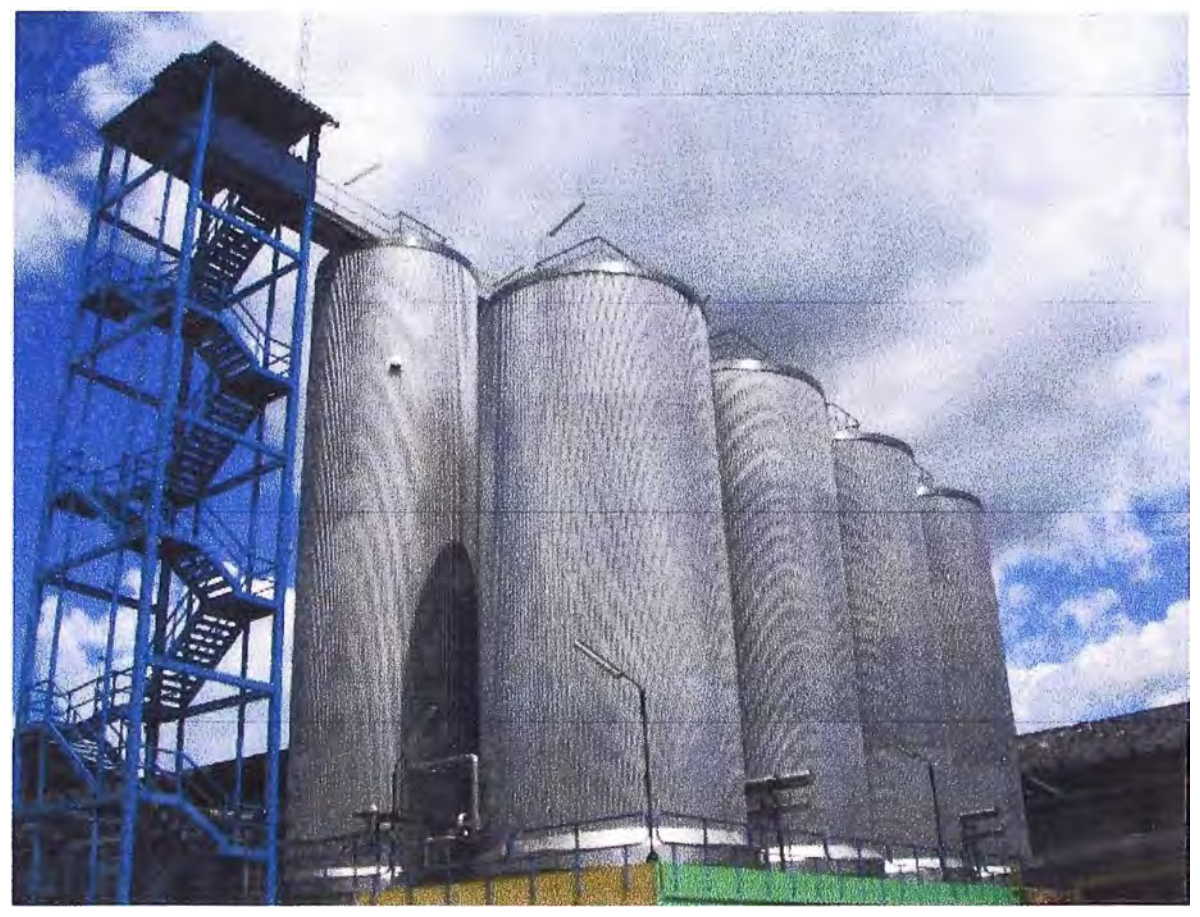

**Figura 1.9** Tanques Cilindro Cónico de Fermentación (Fuente: Elaboración propia)

# **1.2 BRAUMAT**

# **1.2.1 Qué es BRAUMAT**

Es un programa para automatización de procesos tipo batch, te permite tener un sistema de control confiable y seguro, además de estar orientado para ser utilizado por ingenieros de proceso, operadores **y** personal de mantenimiento. Cuenta con un entorno gráfico que te permite ilustrar los sistemas lo más parecidos a la realidad.

BRAUMAT nos brinda un sistema confiable con funciones de registro de los usuarios, cada uno de ellos son creados para tener diferentes niveles de acceso, a fin de que usuarios inexpertos no puedan acceder a opciones de configuración que afecten al proceso.

Si bien BRAUMAT esta diseñado para la implementación de sistemas de control en proceso cerveceros, este sistema puede ser utilizado en cualquier proceso tipo batch.

Las compañías manejan diversas tareas de automatización **y** organización, para estas diferentes tareas diferentes sistemas son utilizados **y** especialmente diseñados para cada una de ellas. Estos sistemas pueden ser representados en la pirámide de la automatización en la cual BRAUMAT se posiciona en la base como se observa en la figura  $1.10$ .

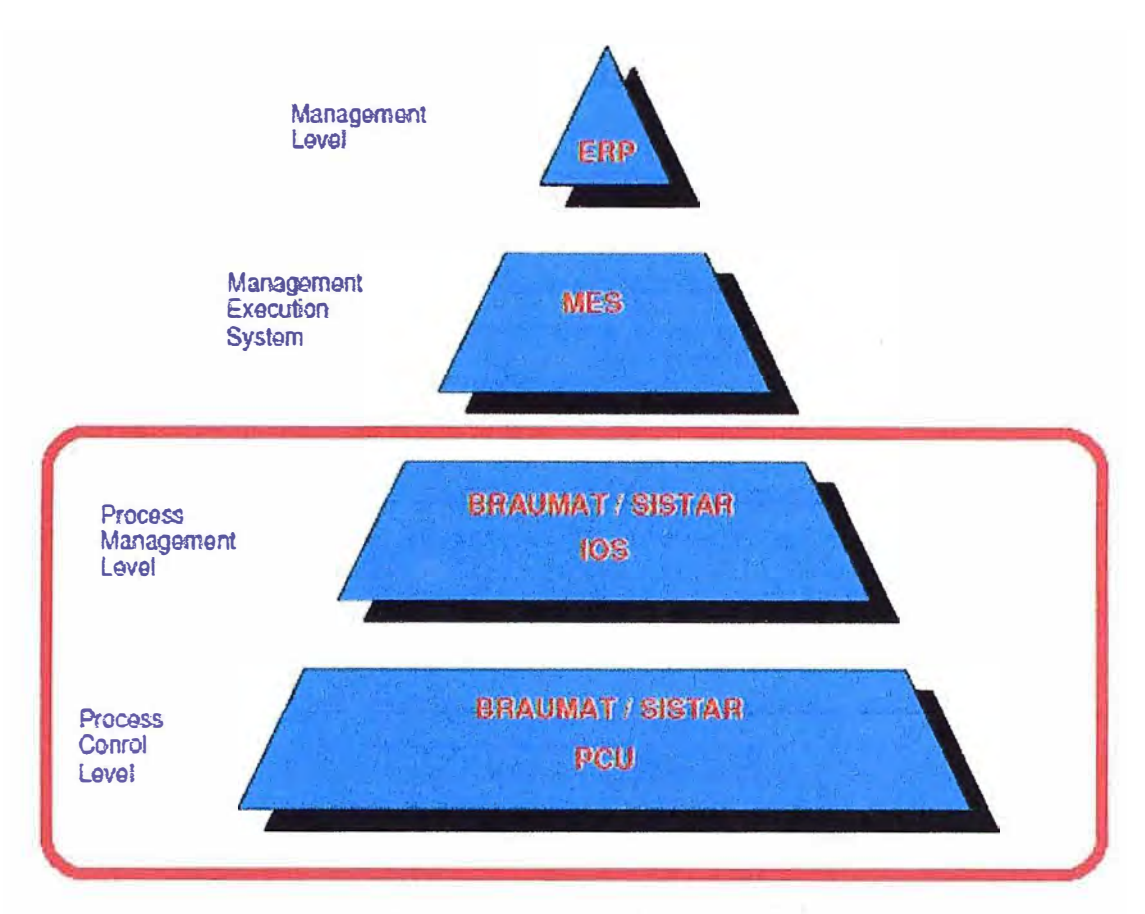

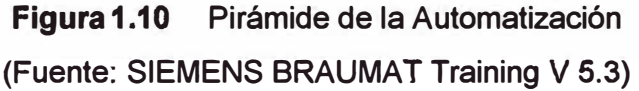

# **1.2.2 Arquitectura del Sistema**

**Nivel de administración de procesos BRAUMAT** - **IOS:** El nivel de administración de procesos usa un IOS (lnformation �nd Operating System) para administrar y procesar la información. Este sistema esta basado en componentes estándar como una PC para el hardware y sistema operativo Windows con BRAUMAT como configuración del software.

**Nivel de control de procesos** - **PCU:** Consiste en un controlador lógico programable, por ser SIEMENS propietario de BRAUMAT el hardware a utilizar es la serie SIMATIC S7-400 (CPU 414-3, CPU 416-2, 416-3, 417-4) y una adecuada programación. Este es responsable del control y supervisión de los procesos así como la adquisición y procesamiento de los valores medidos.

**Sistemas de comunicación:** La comunicación entre Braumat y los sistemas de control se realiza utilizando un bus de campo eficiente basados en SIMATIC NET - Industrial Ethernet - H1, de los cuales en este proyecto se ha utilizado industrial Ethernet. Adicionalmente entre los IOS pueden utilizar sistemas de comunicación TCP/IP, esto asegura un sistema abierto que se puede integrar a redes existentes.

**BRAUMAT Server:** Un IOS para las tareas más importantes, está en comunicación con una o más PCU's

**BRAUMAT Client: Mayormente existe un IOS remoto para Operaciones** *y* **Control, este está solicitando información del BRAUMAT Server.** 

**Arquitectura convencional: Consta de lo siguientes:** 

**IOS: Servidor, un servidor back up y un cliente.** 

**PCU: Conectados al servidor** *y* **al servidor de standby.** 

**En la figura 1.11 se observa una arquitectura convencional de un sistema BRAUMAT, con un servidor, un servidor en back up y un clientes comunicados entre ellos con el protocolo de comunicación TCP/IP, en un nivel de control están los PCU comunicados entre ellos y con los servidores con Ethernet Industrial.** 

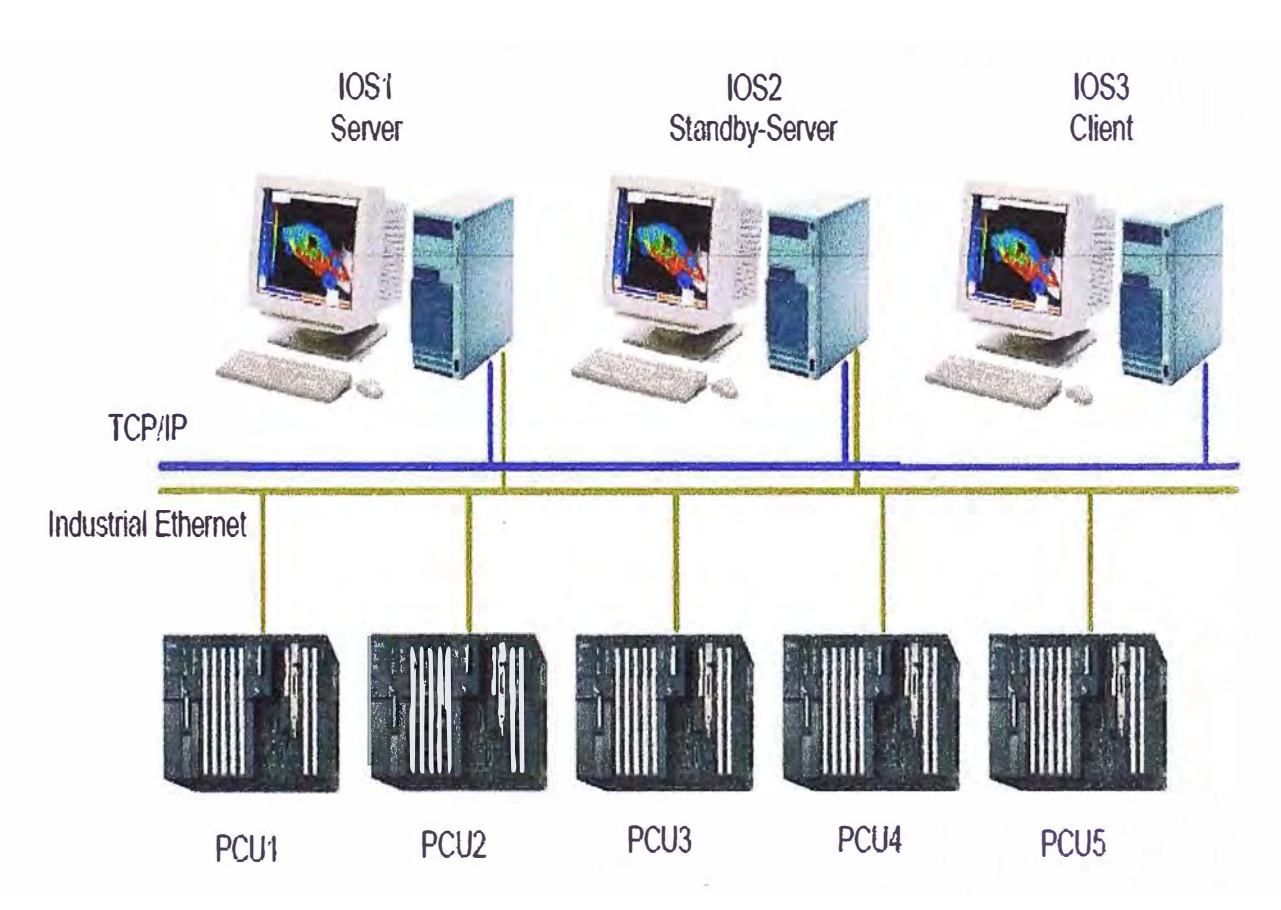

# **Common Braumat Sytem**

**Figura 1.11 Arquitectura Convencional de un Sistema BRAUMAT (Fuente: SIEMENS BRAUMAT Training V 5.3)** 

# **1.2.3 Objetos Tecnológicos de BRAUMAT**

**Los objetos tecnológicos son la base de la automatización de procesos con BRAUMAT, para cada PCU existente una máxima cantidad de objetos tecnológicos están disponibles. Funciones y datos son implementados solo en PCU** *y* **el acceso a los datos es solo posible desde cada IOS.** 

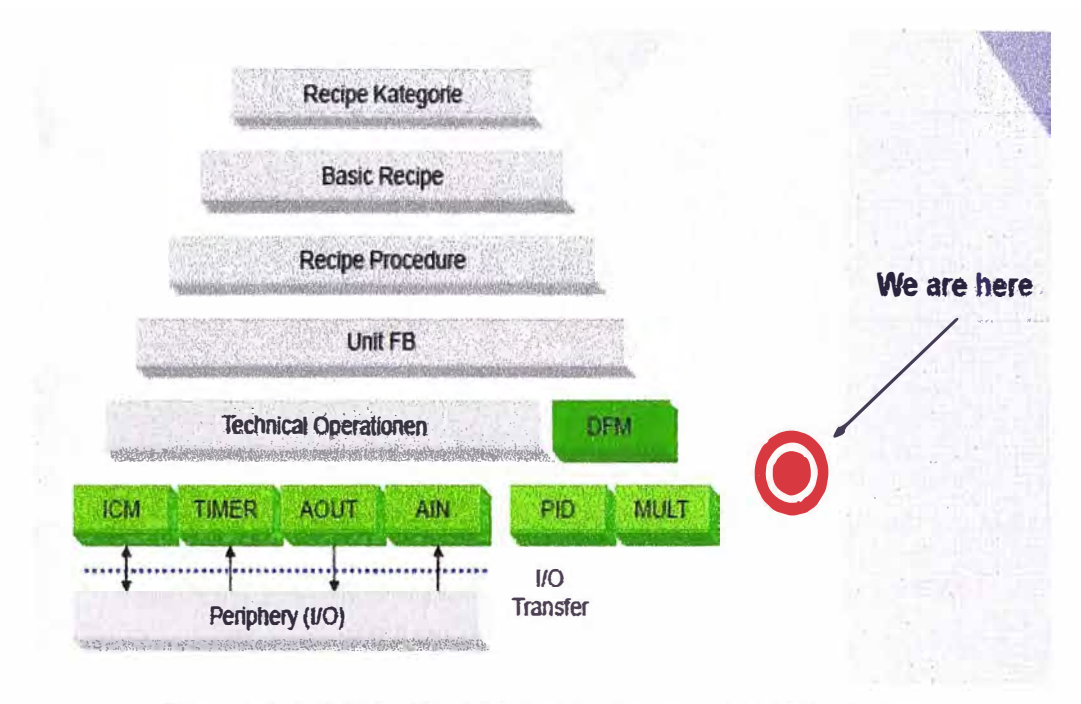

Figura 1.12 Pirámide de Configuraciones en BRAUMAT (Fuente: SIEMENS BRAUMAT Training V 5.3)

Detallaremos a continuación los objetos tecnológicos que se han utilizado en este proyecto:

ICM: El Individual Control Modul (Modulo de control individual) esta administrando el control, supervisión y seguridades (interlock) de elementos de control como válvulas y motores. El interlock siempre estará habilitado independiente del modo de funcionamiento, manual o automático del ICM. Los ICMs está divididos en dos grupos, cada grupo con 256 ICMs disponibles. Cada uno de los bits que corresponde a los ICM's cuenta con un direccionamiento predeterminado como se muestra en las figuras 1.13 y  $1.14.$ 

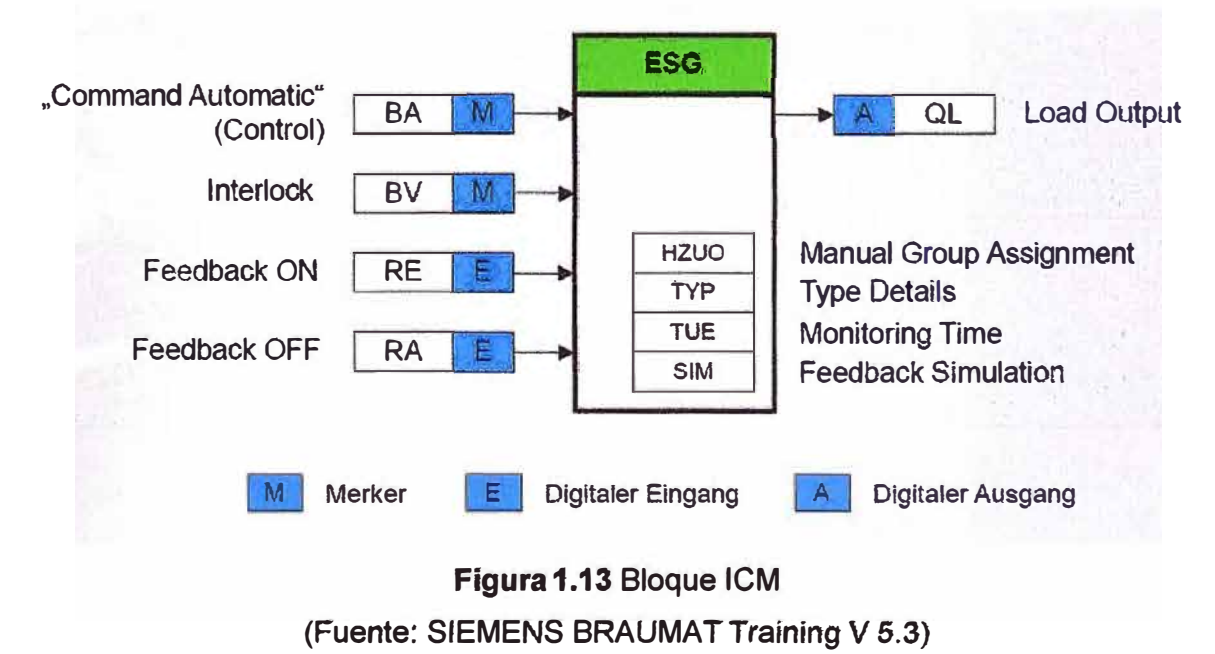

 $12$ 

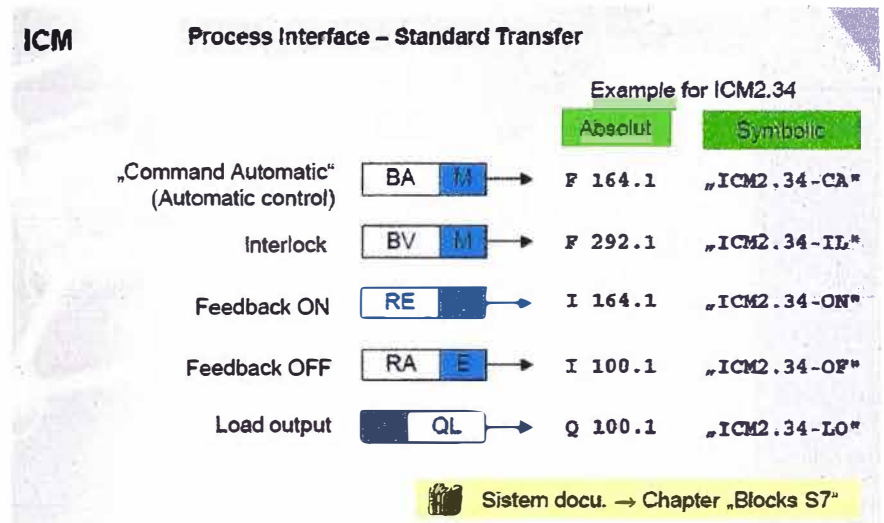

Figura 1.14 Ejemplo de direccionamiento de los bits de un ICM (Fuente: SIEMENS BRAUMAT Training V 5.3)

AIN: El bloque AIN procesa y registra hasta 256 valores analógicos por PLC. La medición de los valores puede ser escalada linealmente con límites digitales como se observa en las figuras 1.15 y 1.16.

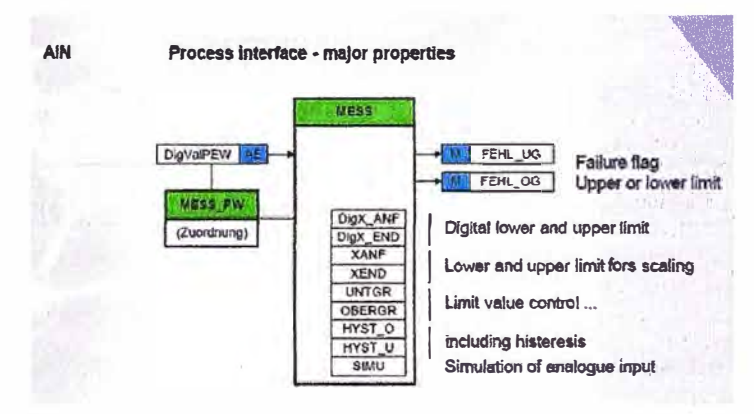

Figura 1.15 Parametrización de una entrada analógica

(Fuente: SIEMENS BRAUMAT Training V 5.3)

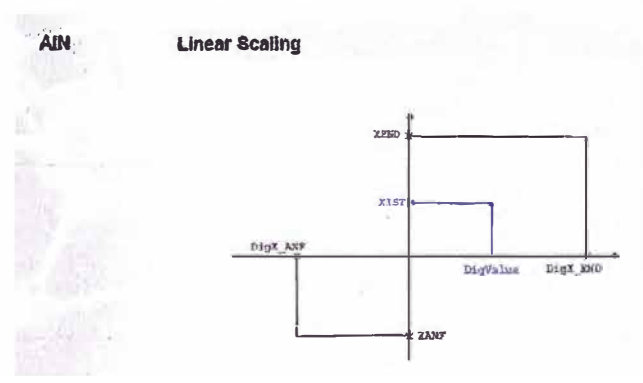

Figura 1.16 Escalonamiento de una entrada analógica

(Fuente: SIEMENS BRAUMAT Training V 5.3)

El incumplimiento de los límites superiores e inferiores puede ser determinado por histéresis. Se pueden parametrizar las entradas analógicas en los objetos AIN.

**Durante la etapa de desarrollo las entradas analógicas pueden ser simuladas, esto también es útil para realizar pruebas durante et proceso.** 

**TIMER: Se encuentran divididos en 2 grupos, cada grupo con 512 TIMER's disponibles. Los TIMER se pueden configurar como retardo a la conexión o para las entradas digitales. Las entradas de los TIMER también pueden ser simuladas, esto es útil en la etapa de desarrollo como para el control del proceso.**   $\blacksquare$ 

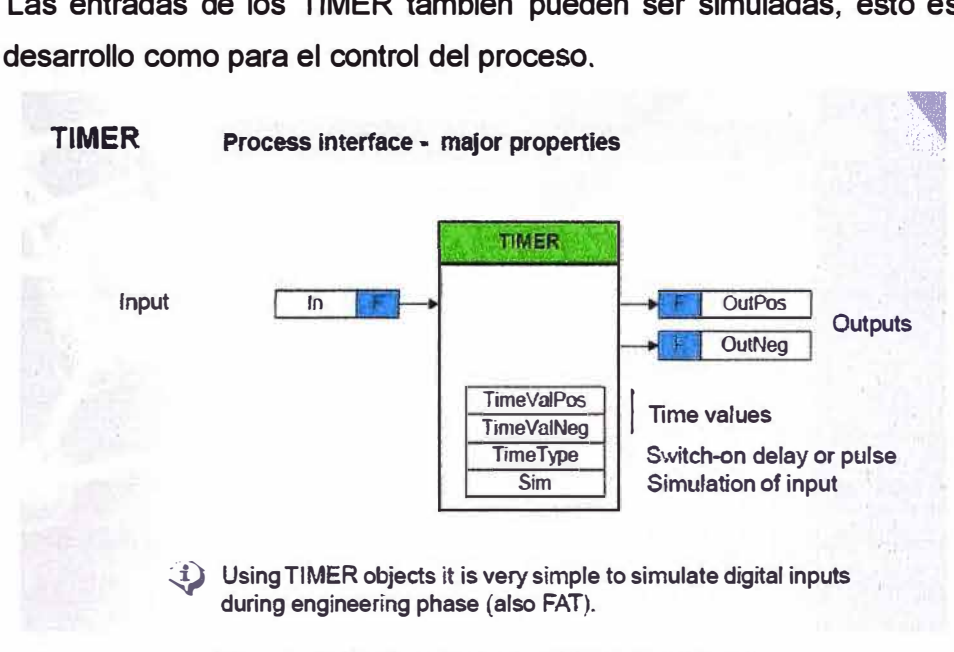

**Figura 1.17 Propiedades bloque TIMER (Fuente: SIEMENS BRAUMAT Training V 5.3)** 

**DFM:Digital Function Modul (DFM). Ellos pueden ser usados como:** 

**Objetos Tecnológicos Comunes (Counter, different other functions).** 

**Elementos de parametrización del sistema de recetas.** 

**Los DFMs están divididos en grupos también, estos no son funcionalmente idénticos. El Grupo DFM O son contadores, figura 1.18, los grupos 1 al 3 se utilizan como Timers, figura 1.19, estos son utilizados principalmente para definir los setpoint's en las recetas.** 

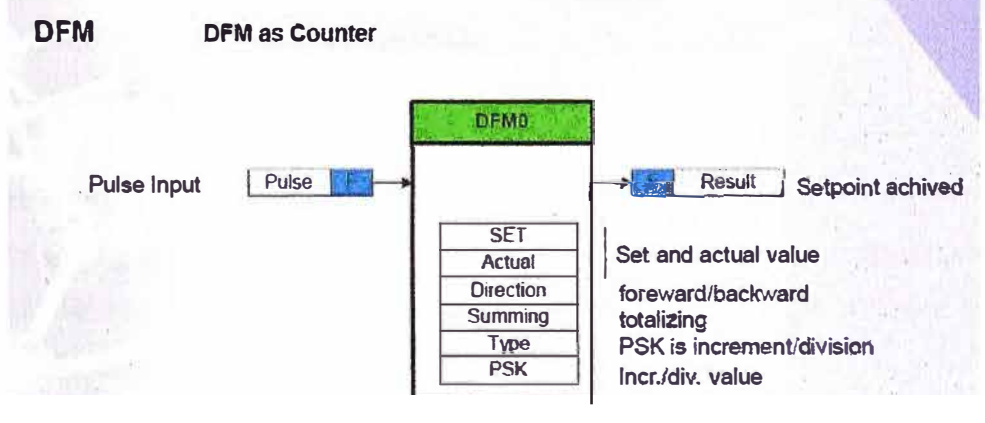

**·{) The resolution of a DFM counter is 100 ms as a standard. To save ressources it can be set to 200 ms for all DFM's.** 

**Figura 1.18 DFM como Contador (Fuente: SIEMENS BRAUMAT Training V 5.3)** 

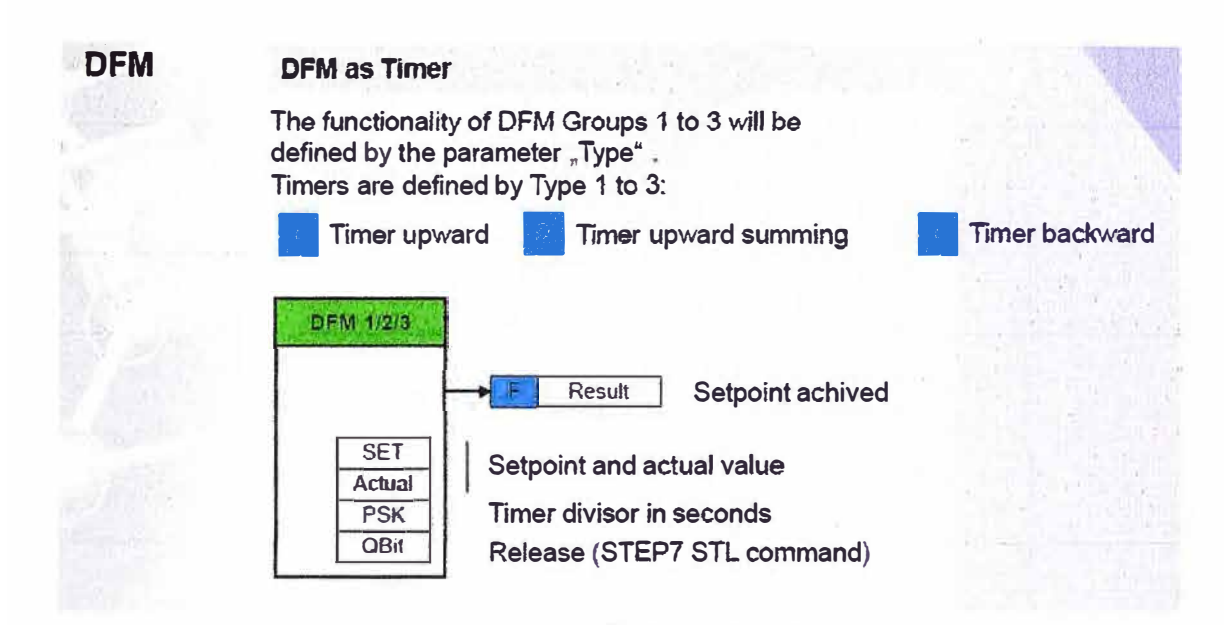

Figura 1.19 DFM como TIMER

# (Fuente: SIEMENS BRAUMAT Training V 5.3)

Opuesto a todos los otros grupos tecnológicos los DFM's tienen que ser inicializados explícitamente como se muestra en la figura 1.20. Por esta razón BRAUMAT tiene habilitado un FC por cada grupo de DFM's, donde el parámetro introducido está relacionado con el número de instancia.

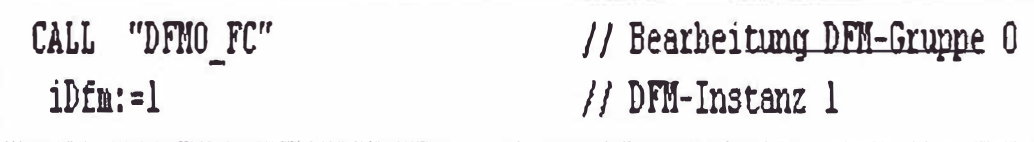

# Figura 1.20 Llamada de un DFM (Fuente: SIEMENS BRAUMAT Training V 5.3)

PID: Se pueden utilizar un máximo de 64 controladores por PCU, y mostrándose en una misma pantalla de proceso como máximo 4 controladores.

Los controladores PID son adecuados para:

- Control de valores fijos
- Control cascada
- Ratio control

En el bloque PID la variable manipulada está representada por el parámetro Y, siendo interconectada con un bloque de salidas analógicas AOUT para obtener un control continuo.

Para los coeficientes integral y derivativo se utilizan coeficientes que están en función al valor del coeficiente proporcional. En este bloque también podemos parametrizar el tiempo de muestreo y otros parámetros a ser configurados en el bloque como se muestran en la figura 1.21.

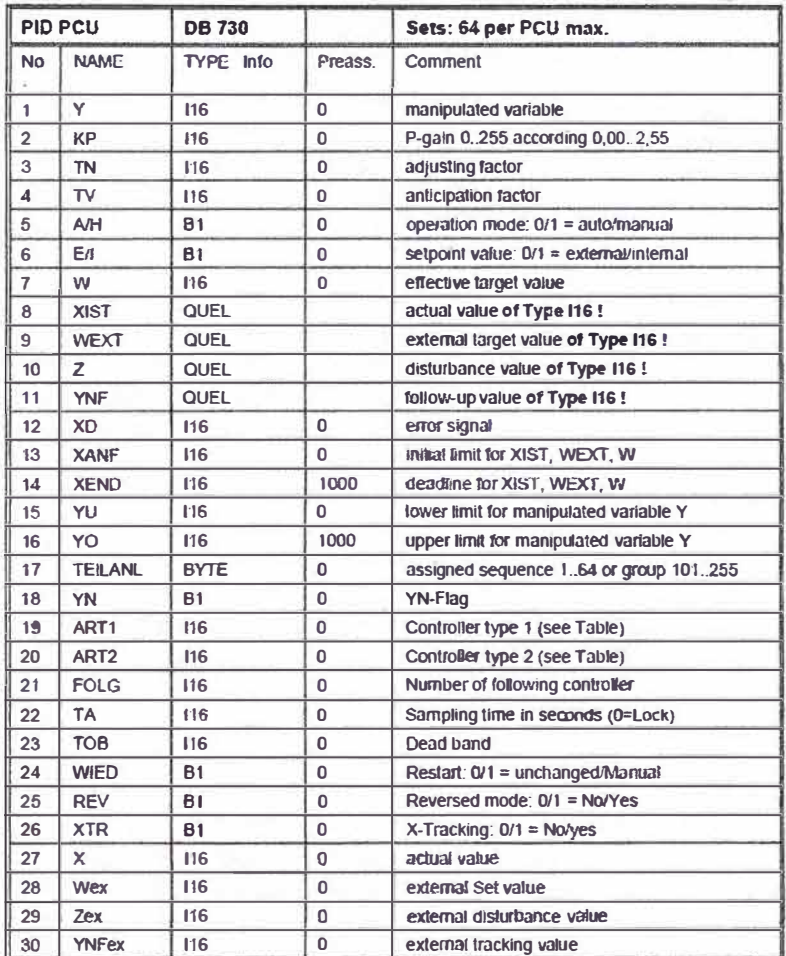

# Figura 1.21 Parámetros bloque PID

# (Fuente: SIEMENS BRAUMAT Training V 5.3)

Teniendo el controlador el diagrama de bloques que se muestra en la figura 1.22.

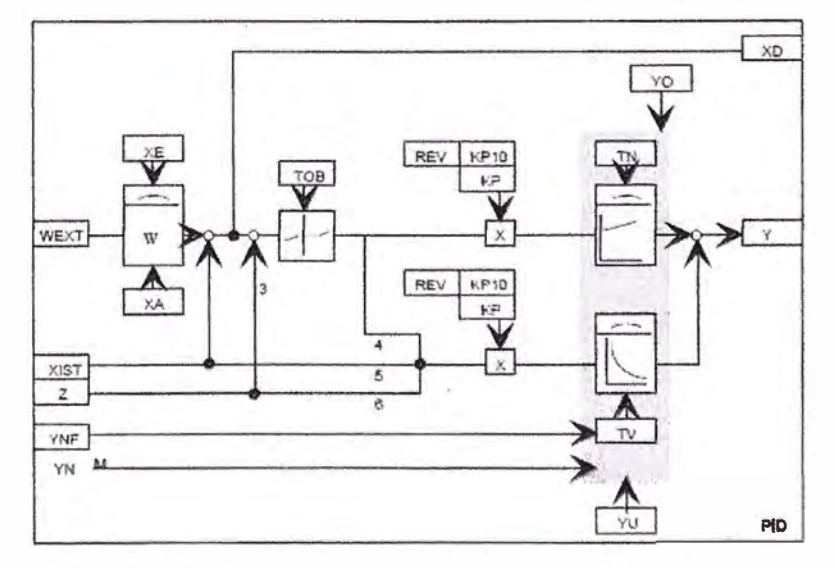

Figura 1.22 Diagrama de bloques controlador PID (Fuente: SIEMENS BRAUMAT Training V 5.3)

En un control tipo cascada, la variable manipulada Y del controlador maestro alimenta al siguiente controlador como variable WEXT (valor objetivo externo).

**Sistema de Recetas: El sistema de recetas crea recetas de control para trabajos por lotes, en cooperación con el sistema de pedidos. El sistema de receta transfiere las unidades de control generadas por la receta al PLC y controla su ejecución.** 

**La aplicación de la secuencia de control que también es parte de la receta permite una interacción de manual mientras la receta esta "corriendo".** 

**Además el procesamiento de una receta puede ser monitoreado en ROP-resolution.** 

**El sistema de recetas divide la receta en: procedimientos de receta (cómo está algo hecho), parámetros de receta (con qué parámetro está hecho) y en entradas de proceso (con qué material está hecho algo).** 

**Esta división tiene las siguientes ventajas:** 

**• El operador puede cambiar los parámetros del proceso sin tener acceso a modificar el proceso.**

**• La cantidad de procedimientos de receta se pueden minimizar, esto significa menos gastos por programación en la puesta en marcha del sistema así como facilitar las labores de mantenimiento o modificaciones.**

#### **1.3 Control PID**

#### **Introducción**

**Es importante señalar que más de la mitad de los controladores industriales que usan en la actualidad utilizan el esquema PID. Esto se debe a que este tipo de control puede ser ajustado en el sitio por el operador sin este tener mayores conocimientos de control.**

**Otra ventaja que tiene es que para su implementación no es necesario conocer el modelo matemático de la planta, es en estos sistemas en donde no se pueden emplear métodos de diseño analíticos que los controles PID resultan útiles. Si bien satisfacen las necesidades de control en muchas situaciones no aportan un control óptimo.**

#### **Regla de Sintonía de Controladores PID**

**Si conocemos el modelo matemático de la planta es posible aplicar diversas técnicas de diseño con el fin de determinar los parámetros del controlador que cumplan las especificaciones del transitorio y del estado estacionario del sistema de lazo cerrado. Sin embargo si la planta es tan complicada que no es fácil de obtener su modelo matemático, como es nuestro caso de estudio, se debe recurrir a procedimientos experimentales para la sintonía de los controladores PID basándonos en los conceptos del efecto que tiene cada uno de estos parámetros en el control.**

#### **Optimización de los controladores PID**

**Ajustes de los parámetros de control sin conocer el comportamiento de la planta son comunes en la mayoría de los casos, los parámetros de control óptimos aún no son conocidos. Los parámetros que se editarán en BRAUMAT se muestran en la figura 1.23.**

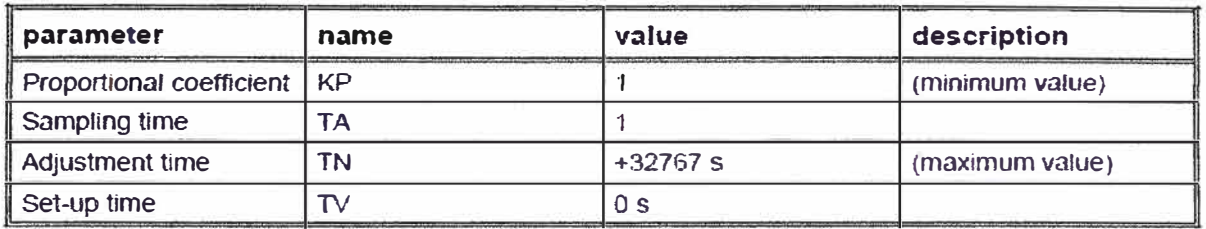

**Figura 1.23** Parámetros de configuración control PID

(Fuente: SIEMENS BRAUMAT Training V 5.3)

Estos tienen la siguiente relación respecto a los coeficientes integrales y derivativos:

Coeficiente proporcional: KP

Coeficiente integral: KI = KP / TN

Coeficiente derivativo: KD = KP x TV

Para lograr un control razonable los siguientes ajustes se pueden realizar desde BRAUMAT.

# **Controlador PI**

• Configurar el valor del target deseado y reducir la desviación del sistema a cero en modo de operación manual.

- Cambiar a modo automático.
- Incrementar KP lentamente hasta que el lazo de control oscile a pequeñas variaciones del target.
- Ligeramente disminuir KP hasta que las oscilaciones se eliminen.
- Disminuir TN hasta que el bucle de control tienda a oscilar de nuevo.
- Aumentar ligeramente TN hasta eliminar la oscilación.

### **Controlador PID**

• Ajustar el valor del target y reducir la desviación del sistema a cero en modo de operación manual.

• Cambiar a modo automático.

• Incrementar KP lentamente hasta que el lazo de control oscile a pequeñas variaciones del target.

- Cambiar TV de O a 1s.
- Incrementar TV hasta que las oscilaciones se eliminen.
- Incrementar KP lentamente hasta que las oscilaciones se produzcan nuevamente.

• Repetir los siguientes pasos de ajuste mencionados anteriormente hasta que la oscilación no se pueda eliminar ya.

- Disminuir TV y KP ligeramente hasta que las oscilaciones se detengan.
- Disminuir TN hasta que el lazo de control tienda a oscilar nuevamente.
- Aumentar TN ligeramente hasta que la tendencia a oscilar se elimine.

# **CAPITULO 11**

# **PLANEAMIENTO DE INGENIERÍA DEL PROBLEMA**

# **2.1 Identificación de oportunidades de mejora**

Iniciaremos el análisis mostrando el consumo de energía eléctrica durante el último año de la planta, para esto se ha disgregado el consumo por áreas como se muestra en la tabla 2.1 y la figura 2.1.

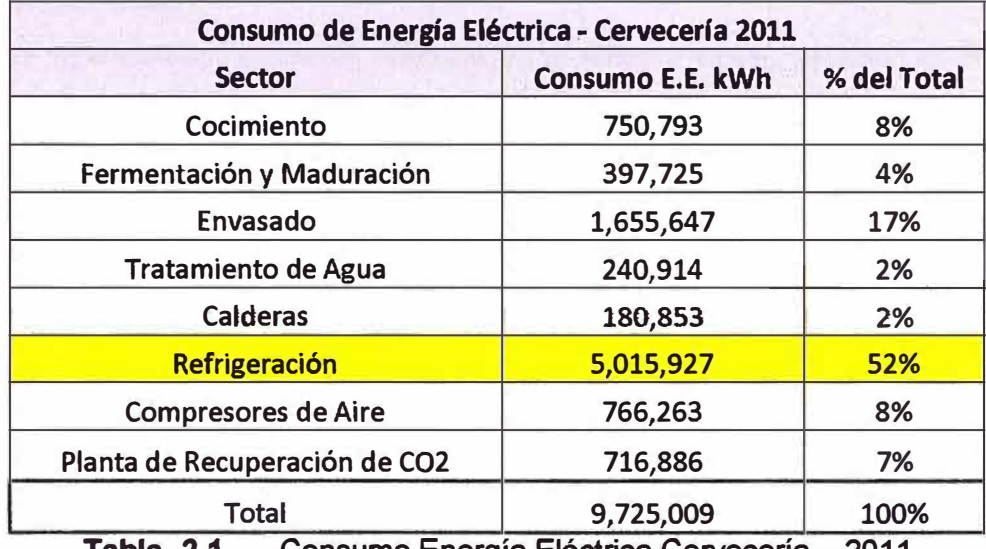

**Tabla 2.1** Consumo Energía Eléctrica Cervecería - 2011

(Fuente: Elaboración Propia)

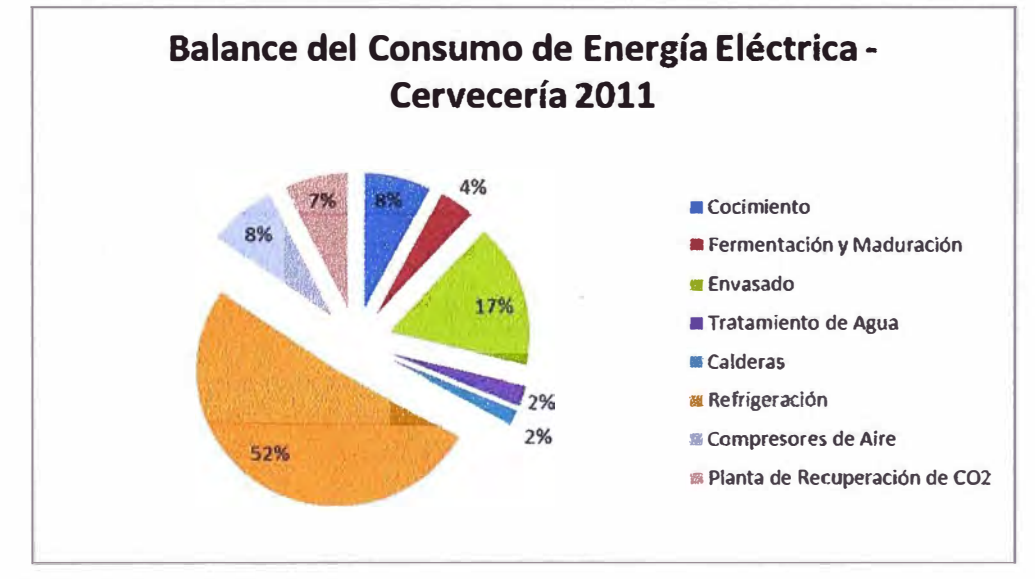

**Figura 2.1** Balance del Consumo de Energía Eléctrica - Cervecería 2011 (Fuente: Elaboración propia)

**Se observa que el principal consumidor de energía eléctrica con un 52% del total es el sistema de refrigeración, es en este servicio donde el impacto de nuestro proyecto será mayor.** 

**La refrigeración de la cerveceria está compuesta por 2 sistemas, el sistema de refrigeración MYCOM (-5<sup>º</sup>C) y el sistema de refrigeración Sulzer (-10<sup>º</sup>C), cada uno de ellos asume diferentes usuarios de la planta.** 

**El sistema de refrigeración Sulzer, de tecnología Suiza, utiliza compresores de pistón de dos etapas cuyo mantenimiento es extremadamente costoso para los estándares actuales por lo que en el plan de crecimiento de la planta este sistema será remplazado por nuevos compresores de tornillo que se acoplarán al sistema de refrigeración MYCOM existente. Es en este escenario que nos concentraremos en analizar al sistema de refrigeración MYCOM.** 

**El principal consumidor de energía eléctrica en el sistema de refrigeración es sin lugar a dudas la etapa de compresión. Se cuenta con 3 compresores accionados por motores con las siguientes características:** 

**Potencia: 190kW** 

**Tipo: Síncrono** 

**V oltaje: 380VAC** 

**Frecuencia: 60Hz** 

**RPM: 3570 rpm** 

**In: 336A** 

**fdp: 0.9** 

**La tabla 2.2 y las figuras 2.2 y 2.3 muestran el consumo de la energía eléctrica de los compresores en relación a los hectólitros elaborados en el 2011.** 

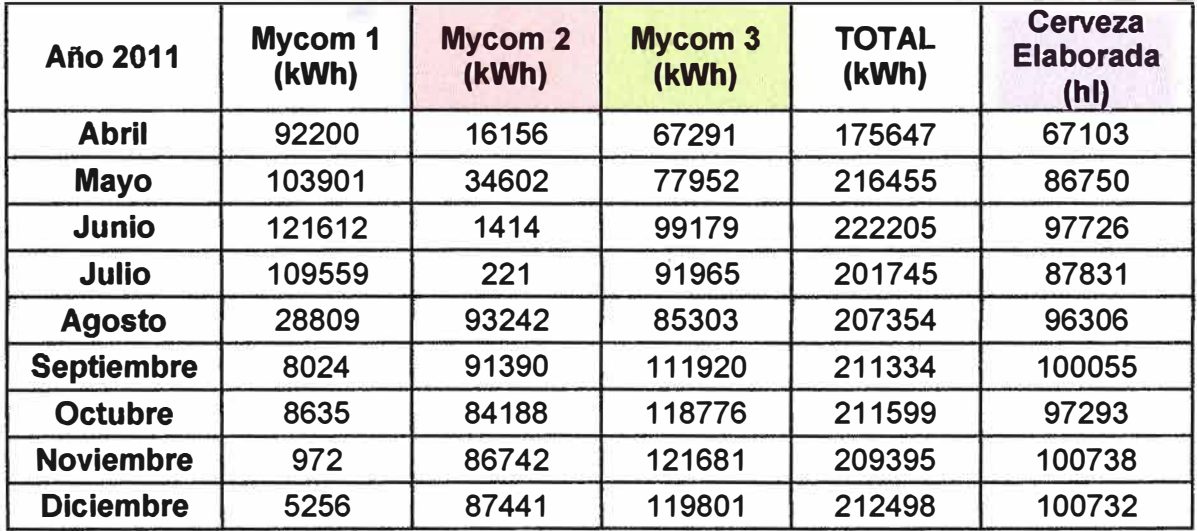

**Tabla 2.2 Consumo de Energía Eléctrica Compresores MYCOM - 2011** 

**(Fuente: Elaboración propia)** 

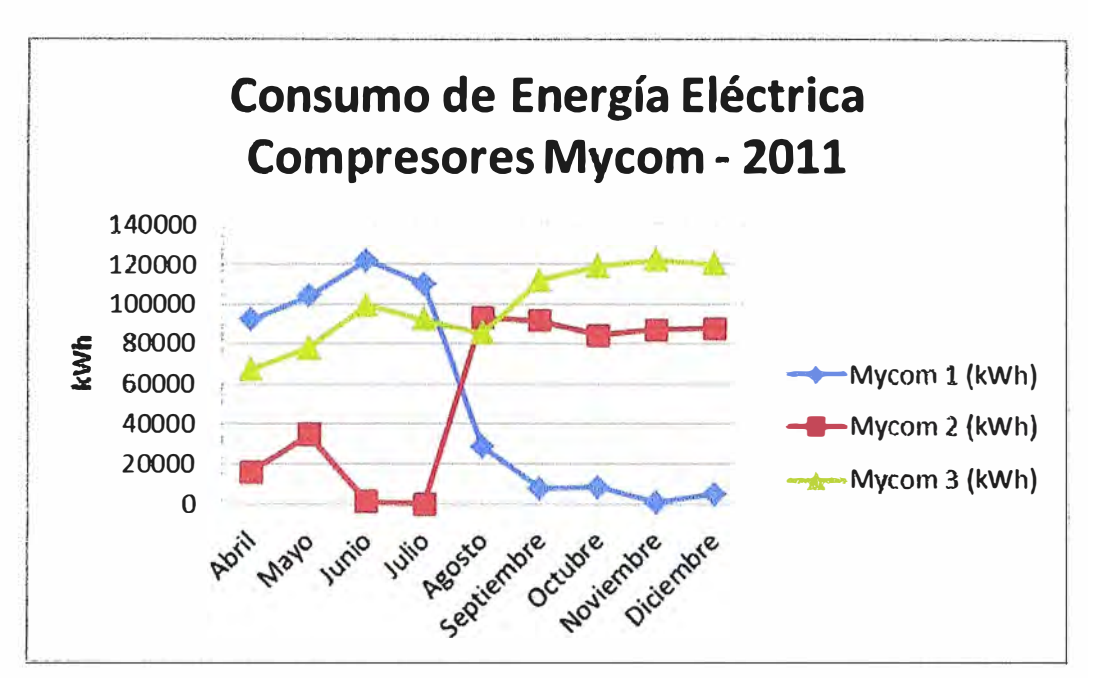

**Figura 2.2** Consumo energía eléctrica compresores MYCOM - **2011** (Fuente: Elaboración propia)

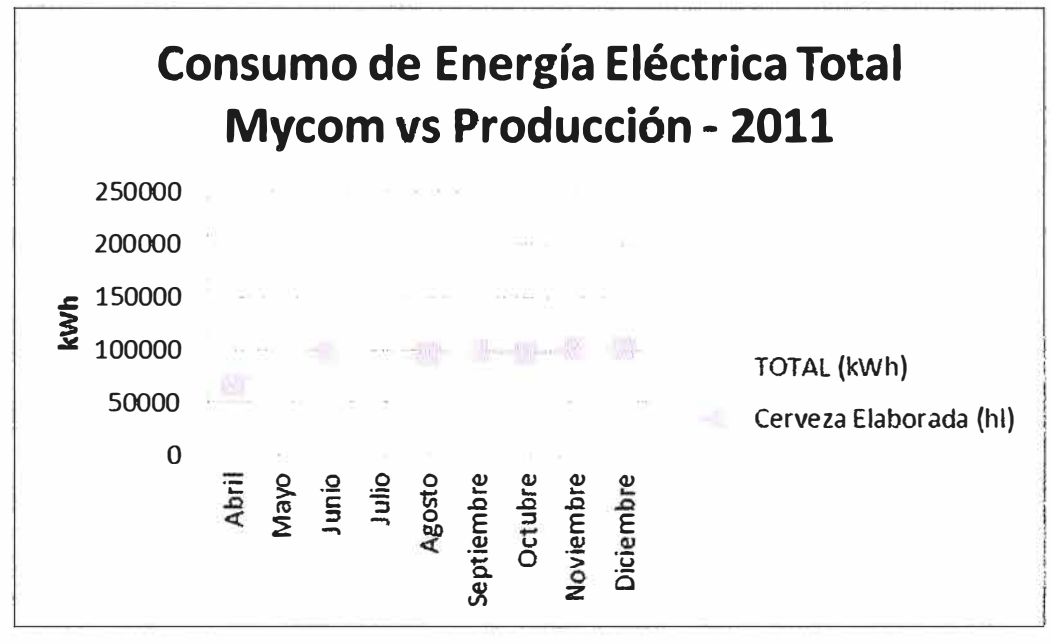

**Figura 2.3** Relación entre el consumo de energía eléctrica y la producción - **2011** (Fuente: Elaboración propia)

En la figura 2.3 se observa que el consumo de energía eléctrica de los compresores está relacionado con los hectólitros elaborados, teniendo una planta que año a año incrementa su producción, el funcionamiento eficaz de los compresores nos garantizará un menor consumo energético y por ende reducir las emisiones de C02 a la atmósfera.

# **2.2 Análisis del sistema de control de los Compresores MYCOM**

La figura 2.4 muestra la pantalla de control general de los compresores, el entorno gráfico de BRAUMAT nos permite realizar gráficos lo más cercanos a la realidad y esto con el uso de un software convencional como CorelDRAW.

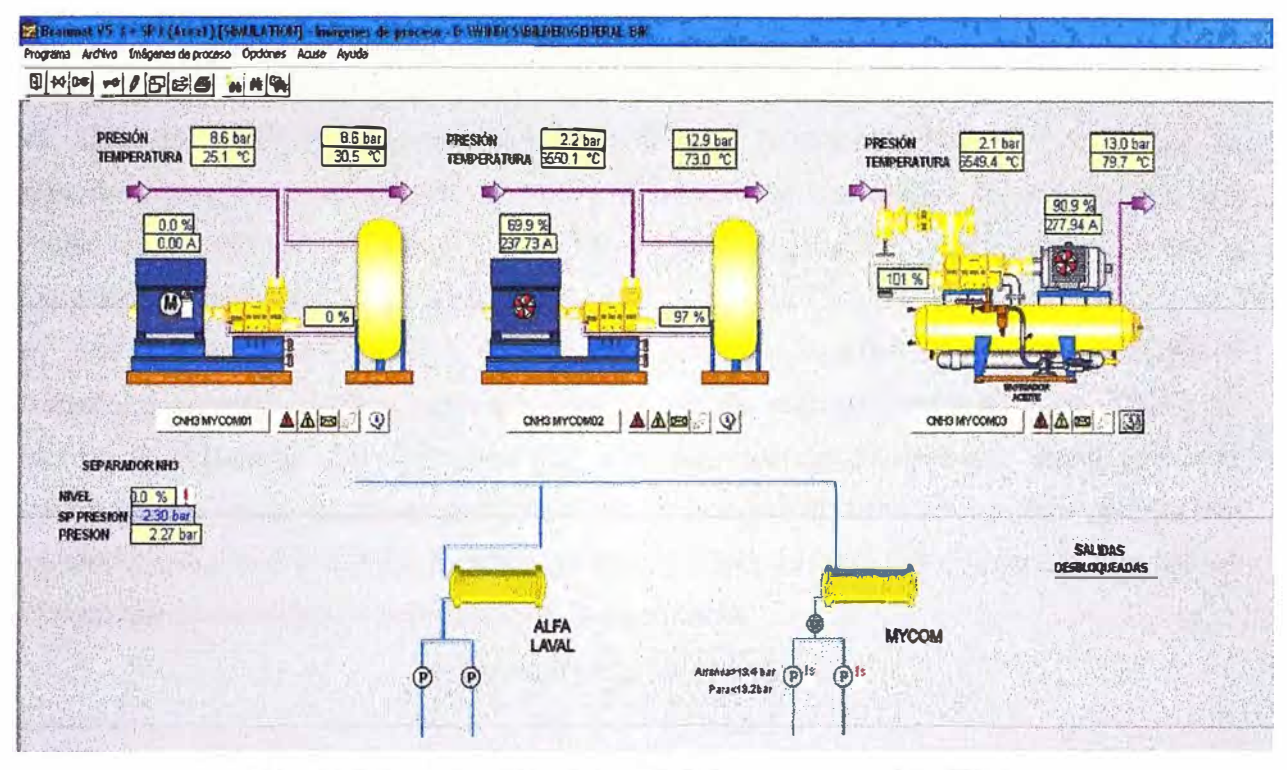

**Figura 2.4** Pantalla de control Compresores MYCOM (Fuente: Software BRAUMAT V5.3 SP3)

Cada uno de los compresores es seleccionado para estar activado en una determinada prioridad de arranque, el que tenga prioridad 1 arrancará primero luego el de prioridad 2 y finalmente el de prioridad 3 siempre que el sistema lo necesite para mantener la presión de succión en 2.2 bar.

El proceso de arranque de un compresor cumple la siguiente secuencia:

• Arranque de la bomba de aceite, es importante para la lubricación de los lóbulos y el accionamiento de la corredera hidráulica.

• Verificar que la corredera se encuentre en su posición de 0% de capacidad de compresión, de no estarlo el sistema la dejará en esa posición.

• Arranque del motor del compresor e incremento de su velocidad hasta un 70% (mediante un variador de velocidad) La razón por la que se inicia en un 70% de la velocidad y no en 50% o 40% se debe a que el motor es menos eficiente cuando trabajo por debajo del 60% de su velocidad.

• Mediante un controlador PID la corredera es accionada, incrementando la capacidad del compresor a medida que va liberando la mayor área de ingreso de amoniaco a los lóbulos del tornillo. El accionamiento de la corredera se logra mediante un tren de pulsos de 220VAC hacia una electroválvula hidráulica (Continental Directional Control Solenoid VSD03 M-3a-NB-61L-Y5358-3 26Watts) desplazando a la corredera. La posición es determinada con un potenciómetro mecánicamente sincronizado con la corredera, la variación de voltaje de 0-20V es convertida a 4-20mA, la cancelación del tren de pulsos

**se realiza mediante un bloque comparador (posición de la corredera > posición a controlar).** 

**• Cuando la corredera se encuentre al 100% de su desplazamiento, y la presión de succión sigue incrementándose se inicia el control de capacidad de compresión por medio de la variación de velocidad del motor, para esto se utiliza un variador de la marca Danfoss modelo VLT HVAC Orive.** 

**• Un controlador PID para mantener la presión de succión en 2.2 bar variando la frecuencia de alimentación del motor, esta puede ser regulada entre 52.5 Hz y 70Hz. El factor de seguridad del motor es de 1.15 permitiéndonos trabajar hasta con una frecuencia de 70Hz, sin embargo el fabricante indica que el compresor puede trabajar con un motor con una frecuencia de alimentación de 75Hz, la tabla 2.3 muestra la relación de capacidad de compresión en función de la frecuencia.** 

| <b>Capacidad %</b> | Hz     |
|--------------------|--------|
| 70                 | 52.5   |
| 75                 | 56.3   |
| 80                 | 60     |
| 91                 | 68.248 |
| 93                 | 70     |

**Tabla 2.3 Variación de la frecuencia de alimentación de los compresores (Fuente: Elaboración propia)** 

**• Si después que se realizaron los pasos anteriores la presión de succión es mayor a 2.2 bar, el compresor se establece en 68.248 Hz y se inicia la secuencia de arranque del compresor que tiene la prioridad inmediata superior.** 

La figura 2.5 muestra la pantalla de BRAUMAT que te permite seleccionar las prioridades **de los compresores, estos se encontraban seleccionados por orden de antigüedad de la siguiente manera:** 

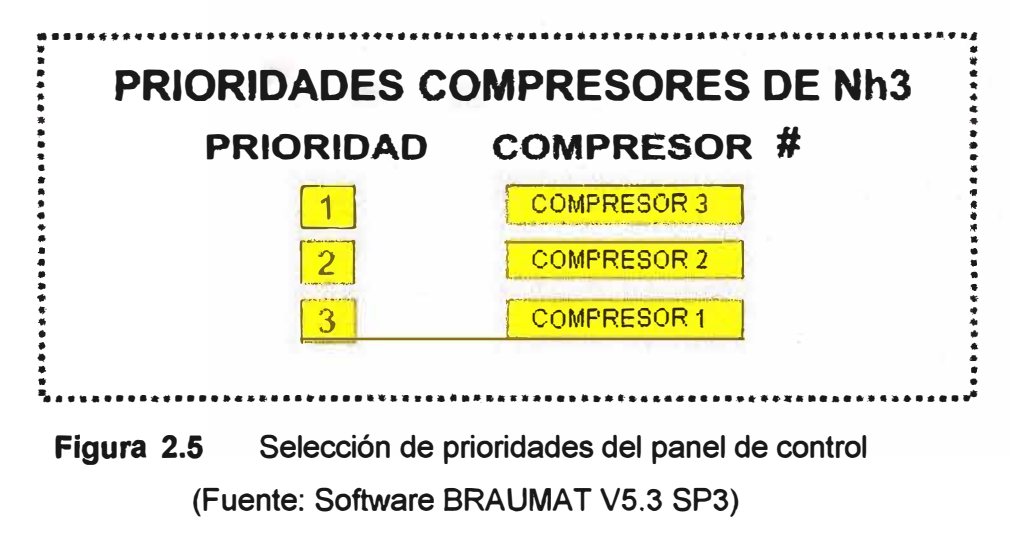

En caso de un mantenimiento programado o falla, se puede sacar fuera de servicio a cualquier compresor desde el panel de control de BRAUMAT como se observa en la figura 2.6.

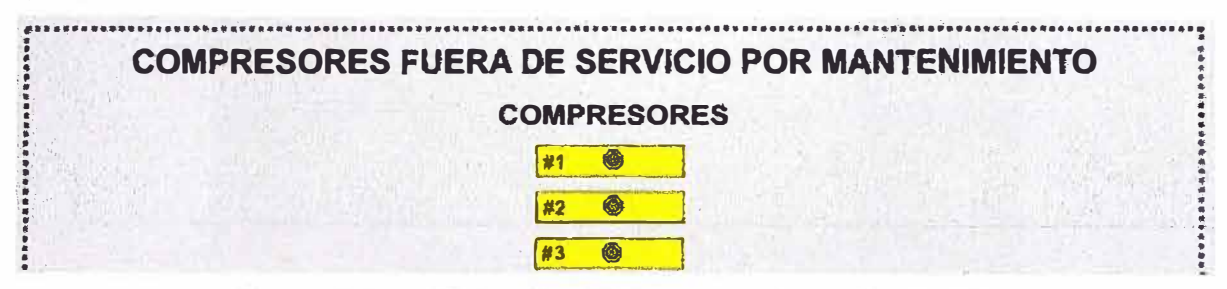

Figura 2.6 Selección de compresor fuera de servicio (Fuente: Software BRAUMAT V5.3 SP3)

Adicionalmente en la figura 2.7 se observa la pantalla de visualización de fallas de los compresores.

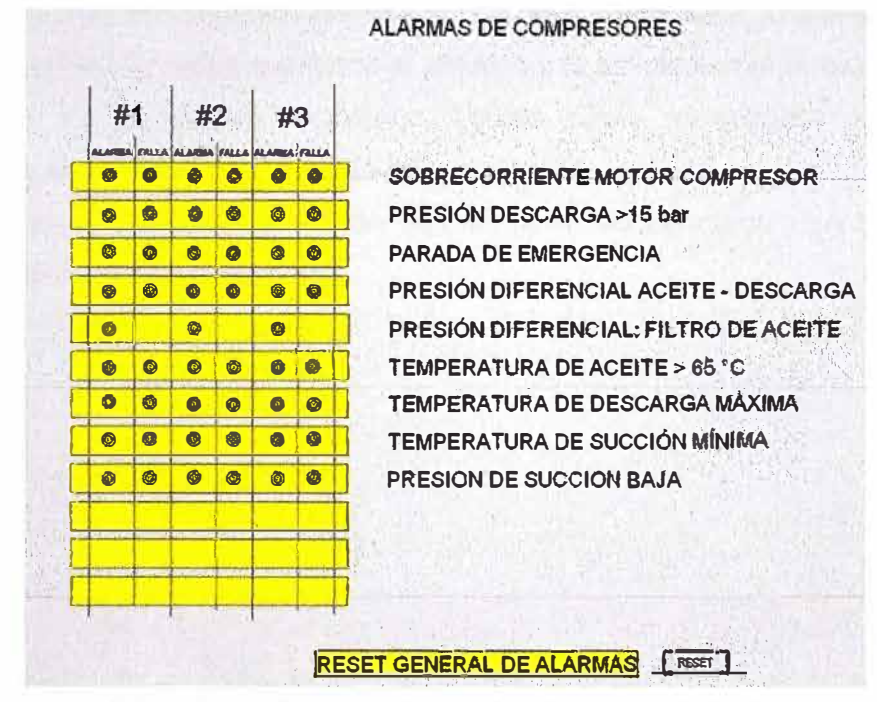

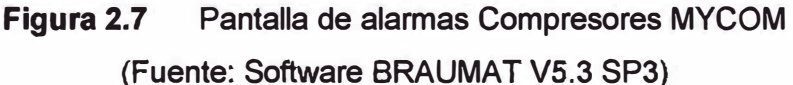

En base a esta selección de prioridades es que los compresores inician su funcionamiento. Siendo lo más adecuado que el compresor de mayor eficiencia sea el que tenga la primera prioridad, ya que trabajará más tiempo que los demás y lo mismo con los compresores de las demás prioridades.

#### $2.3$ Análisis del sistema de control de nivel del Separador de Amoniaco

El ingreso de amoniaco líquido al tanque de realiza mediante una válvula solenoide ON/OFF, como se muestra en la figura 2.8. Mientras exista demanda de frío las bombas situadas en la parte inferior del tangue estarán suministrando amoniaco a los usuarios, bajando el nivel del tanque.

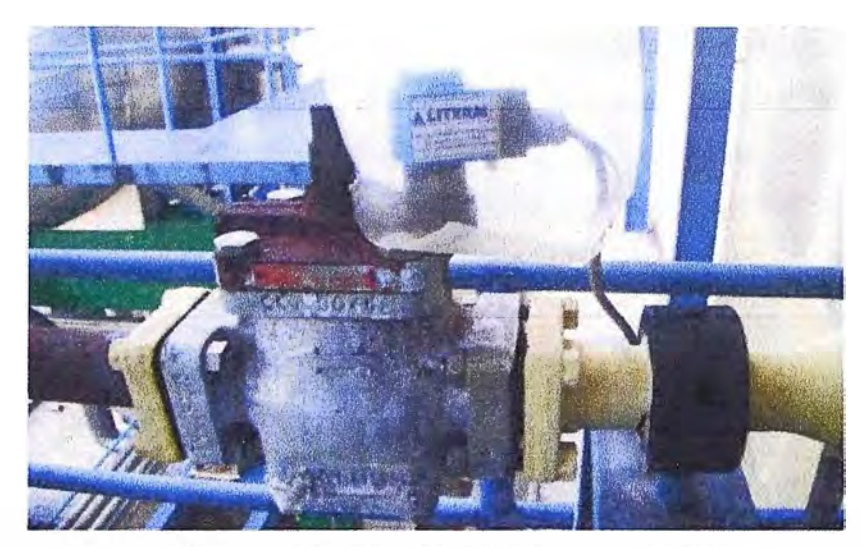

**Figura 2.8** Válvula solenoide ON/OFF ingreso de NH3 al separador (Fuente: Elaboración propia)

El nivel de amoniaco líquido debe mantenerse a 27% de su capacidad, to suficientemente alto para que las bombas envíen amoniaco al sistema y lo suficientemente bajo para que los compresores no succionen amoniaco líquido (Esto destrozaría los sellos, empaquetaduras y superficie de los lóbulos del compresor).

La figura 2.9 muestra la ubicación de la válvula de ingreso de amoniaco y las bombas de suministro a los usuarios del separador.

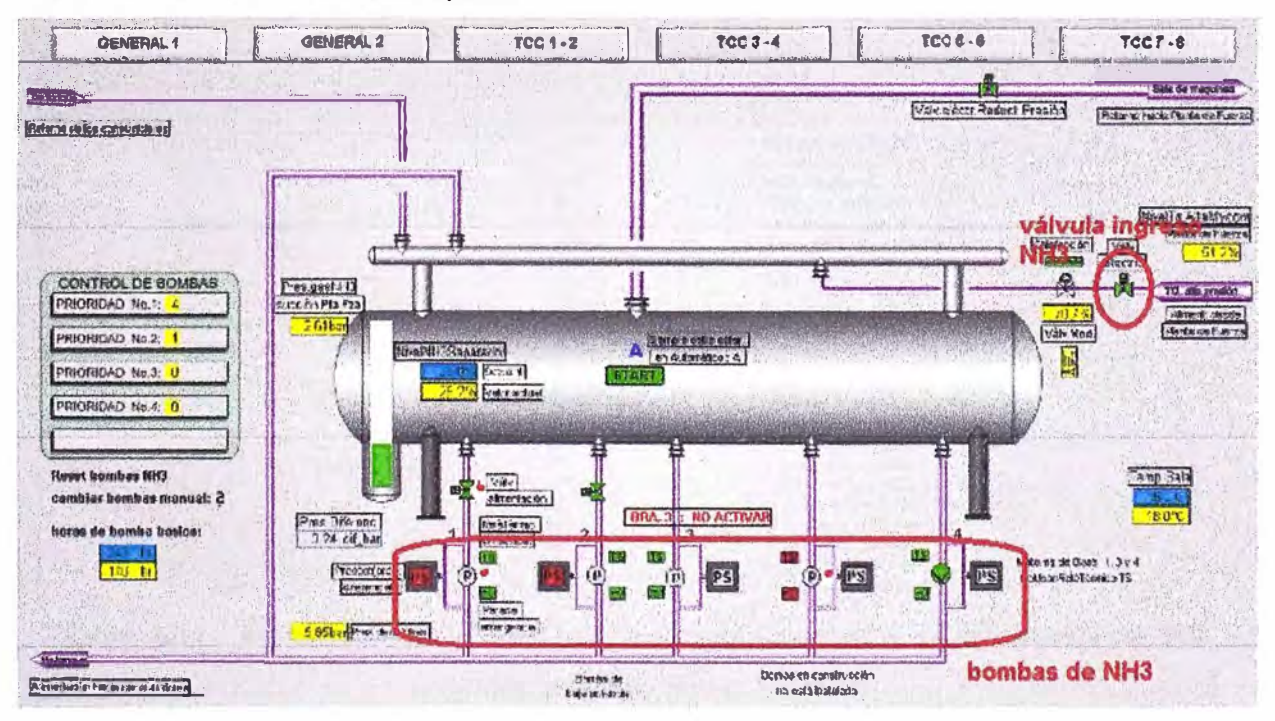

**Figura 2.9** Pantalla de control Separador de Amoniaco (Fuente: Software BRAUMAT V5.3 SP3)

El control de nivel en BRAUMAT se realiza mediante el uso del bloque tecnológico MVC. Este bloque nos permite definir: Setpoint, histéresis, tipo de histéresis y la señal analógica de donde recibe la información.

La figura 2.10 nos indica que la salida de este bloque comparador es el bit "DB 728 DBX" 461.3", cuando el nivel del separador sea menor a 27% la válvula permitirá el ingreso de amoniaco líquido y se cerrará cuando el nivel llegue a 29%, se cuenta con una histéresis de 2%, la señal analógica que indica el nivel se encuentra en el doble Word DB 728 DBD 466 proveniente de una sonda de nivel instalada en el tanque separador de NH3.

|              | <b>Nembre</b> |            | Tipo D. Tipe or. | Valor       | Comentario                            | Dirección             |
|--------------|---------------|------------|------------------|-------------|---------------------------------------|-----------------------|
|              | GRZI          | 116        | <b>ENG</b>       | 170         | Valor firede 1                        | 03726 DBW 470         |
|              | HYST1         | 116        | <b>ENG</b>       | 120         | histéresis de Limite-1                | 0B728 DBW 462         |
| $\mathbf{3}$ | <b>HYST</b>   | 181        | ENG              |             | Banda históreses 1, O/T=inferior/sup- | DB 738 DBX 4810       |
|              | IGRZ          | ing.       | ENG              | 270         | Valor Senser 2                        | OB 728 DBW 477        |
|              | 5.111572      | <b>RIE</b> |                  |             | histenesis de Limite?                 | CB 728 E/BW 464       |
|              | HYS2          | IB1        | E<br>O           |             | Banda histéresis 2 Ort=inferior/sup   | DR 778 DRY ARE        |
|              | <b>EXIST</b>  | Ungen      | EN <sub>3</sub>  | AIN 21 XIST | Fuerde del valor real                 | 108728 DBD 466        |
|              | GRE1          | IB.        |                  |             | Result comparación bride 1            | <b>COMMENTARY</b>     |
|              | GRE2          | 181        |                  |             | Limite 2 excedido O/1=no/si           | 108 728 DBX 461.3     |
| 10           |               | 118        |                  |             | Valor real                            | <b>OR WAS BURYWAY</b> |
|              |               |            |                  |             |                                       |                       |

Figura 2.10 Bloque MVC para el Nivel del Tanque Separador de NH3 (Fuente: Software BRAUMAT V5.3 SP3)

En la figura 2.11 se observa el FC1963 donde podemos encontrar las líneas de programación que controla la válvula solenoide de ingreso de amoniaco líquido al separador.

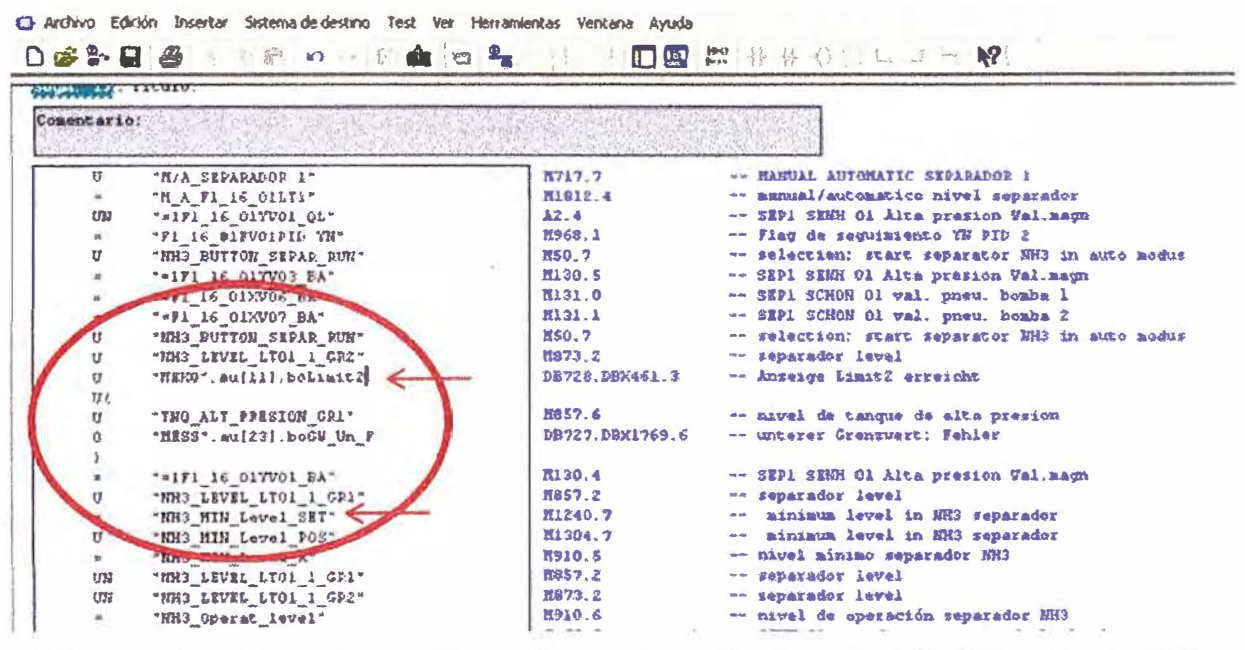

FC1963, Función con la programación de control de Separador de NH3 Figura 2.11 (Fuente: Software Steep 7 V5.5)

Cuando se tienen varios usuarios del sistema de refrigeración en funcionamiento se tiene un mayor ingreso de amoniaco gas proveniente de estos al separador, generando que la presión en el separador se incremente, sin embargo el control ON/OFF del nivel del separador que se tiene actualmente ocasiona que se tengan incrementos de presión durante los momentos en los que la válvula solenoide es accionada, haciendo que los

compresores incrementen su capacidad de compresión y consumiendo mayor energía eléctrica de manera innecesaria.

Se puede observar en la figura 2.12, como las variaciones en el nivel afectan a la presión de succión del separador:

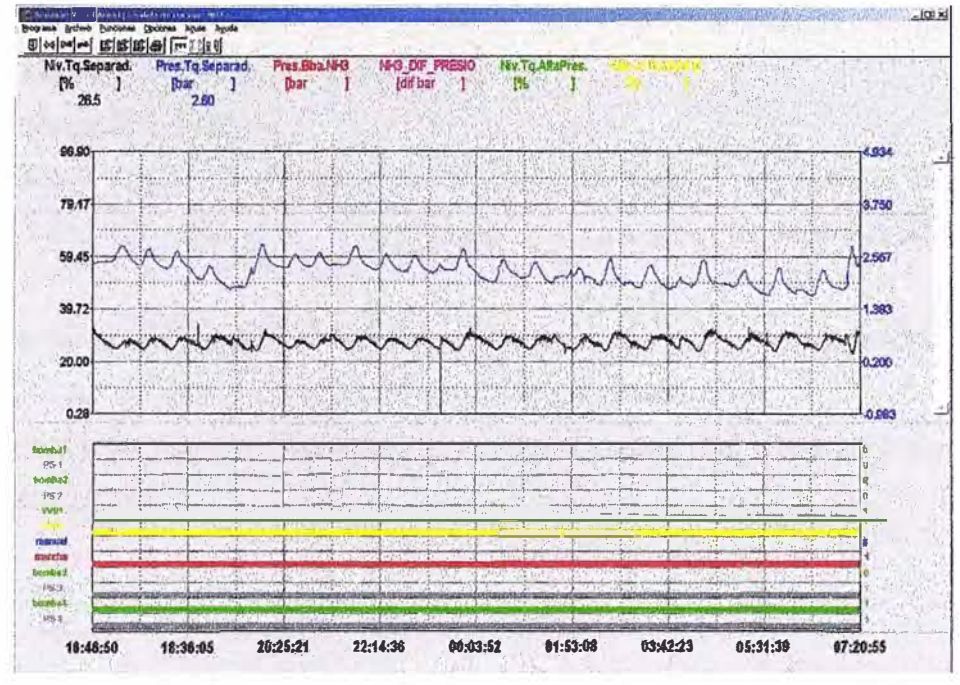

Figura 2.12 Curvas de Presión y Nivel del Separador de NH3 (Fuente: Software BRAUMAT V5.3 SP3)

La lógica con la que se contaba no te permitía un control correcto del nivel del separador como se muestra en la figura 2.13.

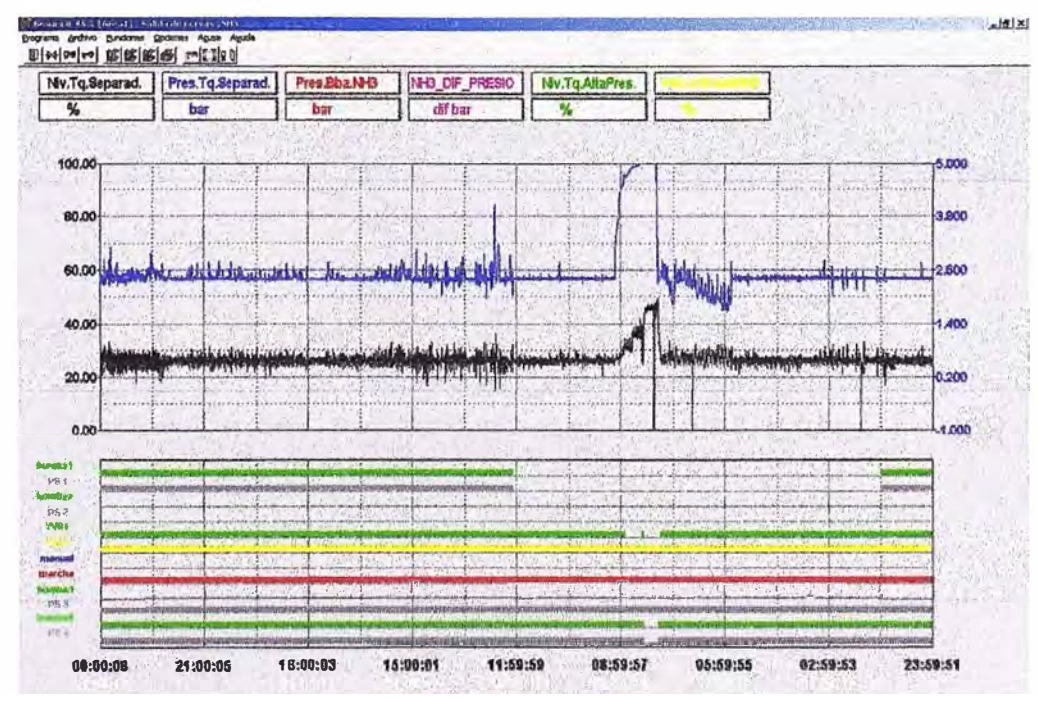

Figura 2.13 Curvas de Presión y Nivel del Separador de NH3 (Fuente: Software BRAUMAT V5.3 SP3)

**Al ingresar el NH3 al sistema sin ninguna regulación se generan picos en la presión del separador, esto se origina por la expansión brusca del NH3 que ingresa con una presión de 9 bares al separador el cual se encuentra a 2.2 bares aproximadamente. El efecto que tienen estos picos de presión es "engañar'' al sistema de control de los compresores, estos incrementan su capacidad de manera innecesaria ya que este incremento en la presión no ha sido generado por los usuarios.** 

### **2.4 Alcances del trabajo**

**Luego de haber analizado el control de capacidades de los compresores MYCOM y el control de nivel del separador de amoniaco, los alcances de este trabajo serían los siguientes:** 

**• Análisis de selección de las prioridades de arranque de los compresores, aplicación de las nuevas prioridades y muestra de resultados económicos.** 

**• Implementar un control PID para el control de nivel del separador de amoniaco utilizando BRAUMAT.** 

# **CAPITULO 111 SOLUCIÓN DEL PROBLEMA**

### **3.1 Selección de prioridades de arranque de los Compresores de Amoniaco**

El criterio que se consideró para seleccionar las prioridades de arranque de los compresores se determinó por el tiempo de servicio que estos tenían, los más nuevos por ser supuestamente los más eficientes tenían la prioridad.

Primera Prioridad = MYCOM3

Segunda Prioridad = MYCOM2

Tercera Prioridad= MYCOM1

Para aseguramos que esta selección fuese la adecuada, se realizó la toma de datos del consumo de corriente a presiones de descarga distintas pero manteniendo: La presión de succión del compresor en 2.2 bar, la corredera posicionada para tener el compresor al 100% de su capacidad y trabajando el motor a una frecuencia de 68.2 Hz.

De las mediciones realizadas a los compresores se obtuvieron las tablas 3.2, 3.3 y 3.4. En la tabla 3.1 se observa el consumo promedio de corriente eléctrica de cada uno de los compresores a presiones de descarga dentro del normal funcionamiento de los compresores, las tablas con las mediciones realizadas a los compresores de donde se obtuvo este promedio se encuentra en el ANEXO A.

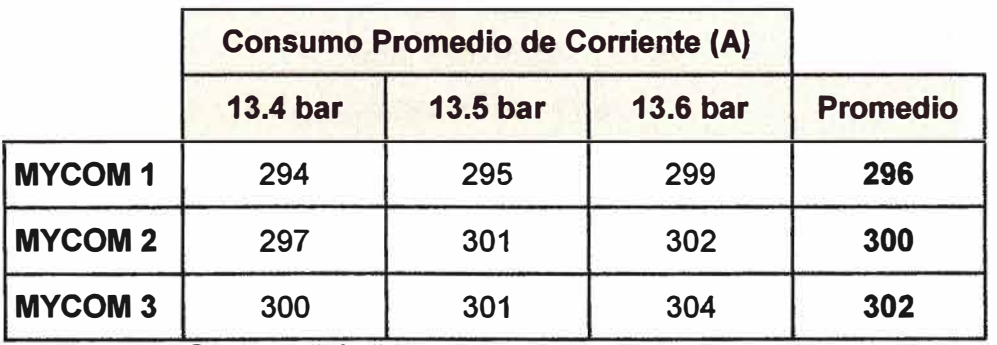

**Tabla 3.1**  Comparación del consumo de amperaje de los compresores (Fuente: Elaboración propia)

Al analizar estos resultados hay que tener en cuenta las siguientes consideraciones:

El compresor MYCOM1 es el más antiguo y tiene los rotores desgastados, esto ocasiona que no comprima el mismo volumen que los demás. Al tener su motor menor carga su consumo de electricidad es menor y no es comparable con los otros compresores.

**• En el caso del compresor MYCOM 2, en el mes de Octubre del 2011 se cambiaron los rotores, es como si estuviera casi nuevo** *y* **su capacidad de compresión es la óptima.** 

**• El compresor MYCOM 3 es el más moderno de los 3, fue instalado en 1998 y de las inspecciones realizadas al equipo los rotores están en un excelente estado de conservación.** 

**Considerando que los compresores Mycom2 y Mycom3 pueden ser comparados por sus consumos, se determina el siguiente orden de prioridad de arranque de acuerdo a su eficiencia:** 

**Primera Prioridad = MYCOM 2** 

**Segunda Prioridad= MYCOM 3** 

**Tercera Prioridad= MYCOM 1** 

### **3.2 Implementación de control PID para el control de nivel del Separador de**

### **Amoniaco**

**Para poder implementar esta solución es necesario instalar una válvula moduladora que regule el ingreso de amoniaco líquido al sistema, esta válvula fue seleccionada por las características descritas en la tabla 3.2.** 

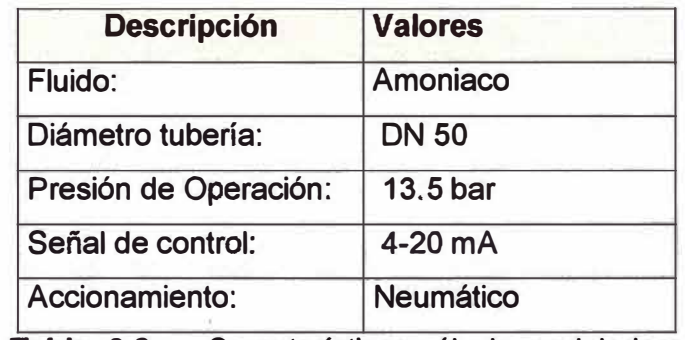

**Tabla 3.2 Características válvula moduladora** 

**(Fuente: Elaboración propia)** 

**La figura 3.1 muestra la válvula moduladora instalada.** 

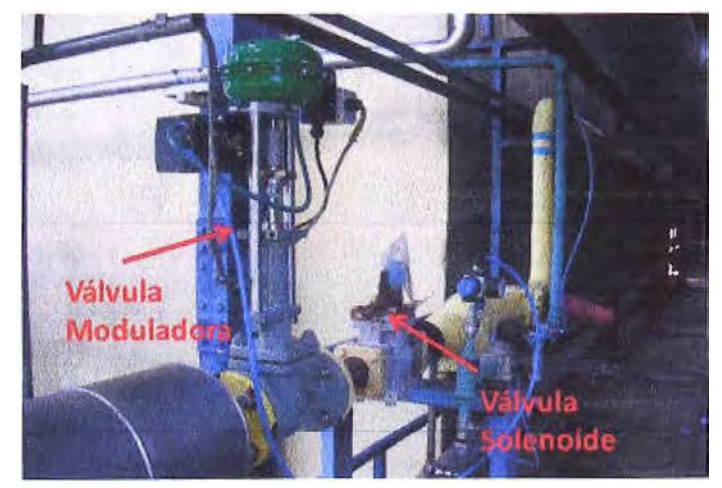

**Figura 3.1 Válvulas de ingreso de amoniaco al separador (Fuente: Elaboración propia)** 

Se escogió el control PID por tener las siguientes ventajas:

No se necesita conocer la función de transferencia de la planta para lograr controlar el sistema.

El operador puede sintonizar al controlador desde el panel de control de una manera sencilla.

BRAUMAT cuenta con un bloque PID dentro de sus objetos tecnológicos, lo que nos permitirá poder implementar este modelo de control en un sistema de control existente. BRAUMAT cuenta con un bloque tecnológico PID, en el cuál asignaremos:

- El setpoint de nivel, que será el 27% de la capacidad total del tanque.
- La señal que mide el proceso, dada por una sonda de nivel existente.
- La señal del actuador, que es una válvula moduladora que será adquirida.
- El límite superior de la salida del controlador, que será el 57% de apertura máxima de la válvula moduladora. Ayuda a evitar picos de presión por la apertura total de la válvula.
- El tiempo de muestreo que será de 2 segundos ya que se trata de un proceso lento y el procesador del PLC SIEMENS S7 400 no permite altas velocidades de muestreo.

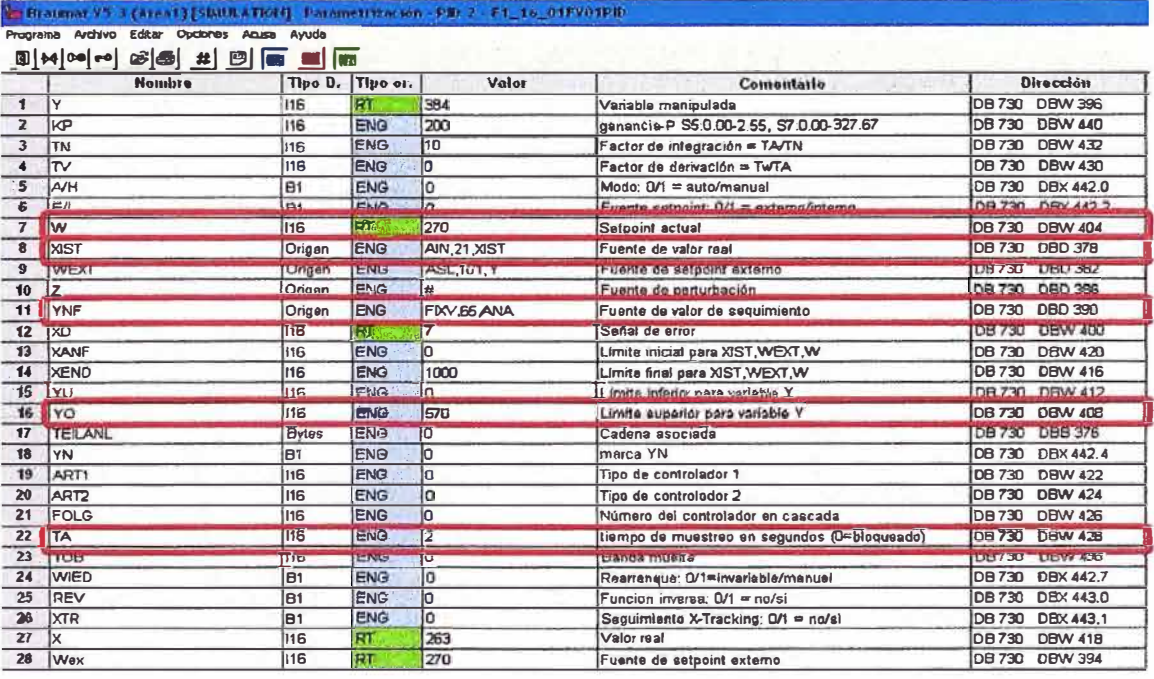

Figura 3.2 Bloque BRAUMAT PID para el control de nivel (Fuente: Software BRAUMAT V5.3 SP3)

El bit de activación del bloque PID será el resultado de la lógica de activación de la válvula solenoide previa a la válvula moduladora, debido a que esta válvula va tenía programada las condicionales de seguridades del sistema y que ahora se utilizarán en la válvula moduladora.

Este bit de activación del PID es la marca M968.1.

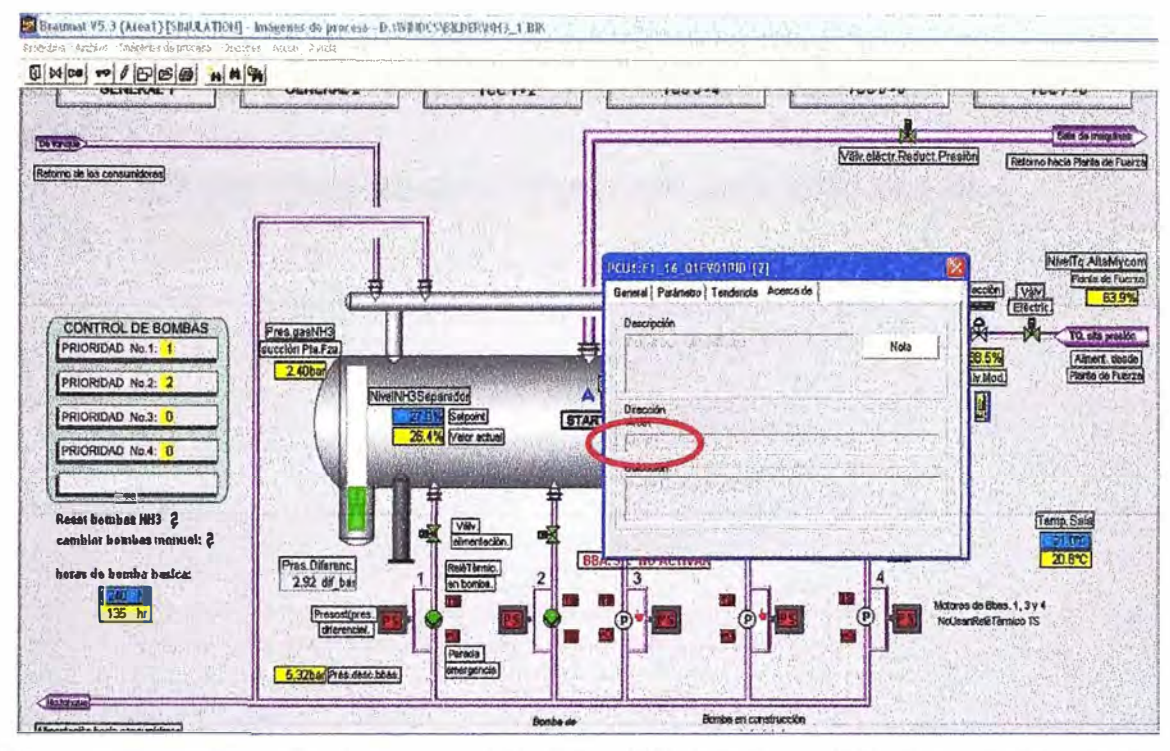

Figura 3.3 Dirección de la marca de activación del bloque PID de control de nivel (Fuente: Software BRAUMAT V5.3 SP3)

La marca M968.1 de activación del bloque PID la hemos escrito en el bloque FC 1963 (figura 3.4) donde se encontraba la lógica de activación la válvula solenoide de ingreso de amoniaco, los bloques FC's libres para su uso en BRAUMAT son los comprendidos entre el FC 1900 y el FC 1999 los demás se utilizan en pasos de cadenas de receta,

| 4 BECAN Freedo<br>œ∣         |                                                |                |                             | $\frac{1}{2}$ $\frac{1}{2}$ |                          |      |                         |                  |     |        |                     |   |            |
|------------------------------|------------------------------------------------|----------------|-----------------------------|-----------------------------|--------------------------|------|-------------------------|------------------|-----|--------|---------------------|---|------------|
| Operando (aímbolo)           | Bloque (simbolo)                               | Acc            | Lenguel Purto de aplicación |                             |                          |      |                         |                  |     |        | Punto de aplicación |   |            |
| E M 940.7 (MELD 424)         | FB1042 (CIP2_VIA2)                             | R              | AVA.                        | Seq                         | 5                        | Ins  | 4                       | /W               | Seq | $\tau$ | Ins                 | б | $\sqrt{a}$ |
| E M 941.5 (MELD_430)         | FB1041 (CIP2_VIA1)                             | R              | <b>AVVL</b>                 | Seq                         | 7                        | Ins  | 9                       | 70               |     |        |                     |   |            |
| E M 941 6 (MELD 431)         | FB1041 (CIP2 VIA1)                             | R              | <b>AVAL</b>                 | Seg                         | $\overline{\phantom{a}}$ | Ins  | 10                      | $\sqrt{0}$       |     |        |                     |   |            |
| E M 941.7 (MELD_432)         | FB1041 (CIP2_VIA1)                             | R              | AVA.                        | 5 <sub>eg</sub>             | $\overline{\phantom{a}}$ | Ins  | 11                      | 10 <sup>10</sup> |     |        |                     |   |            |
| F M 942 0 (MELD_433)         | FB1041 (CIP2_VIA1)                             | R              | AWA.                        | Sea                         |                          | Ins  | 12                      | 10               |     |        |                     |   |            |
| E. M 942.3 (MELD_436)        | FB1041 (CIP2_VIA1)                             | R              | <b>AWAL</b>                 | <b>Sed</b>                  | 7                        | Ins  | 13                      | $\sqrt{0}$       |     |        |                     |   |            |
| (F) M 942 4 (MELD_437)       | FB1041 (CIP2 VIA1)                             | R              | AVVL.                       | 5 <sub>eg</sub>             | $\mathbf{r}$             | Ins  | 14                      | $\sqrt{a}$       |     |        |                     |   |            |
| ※ M 942.5 (MELD_43B)         | FB1041 (CIP2_VIA1)                             | R              | <b>AVVL</b>                 | Seg                         | $\overline{7}$           | Ins  | 15                      | $f$ 0            |     |        |                     |   |            |
| M 942.6 (MELD_439)           | FB1041 (CIP2_VIA1)                             | R              | <b>AVAL</b>                 | <b>Sag</b>                  | 7                        | Ins  | 16                      | 10               |     |        |                     |   |            |
| M 943.0 (MELD, 441)          | FB1041 (CIP2_VIA1)                             | W              | AWA.                        | <b>Beg</b>                  | 3                        | Ins  | 28                      | /9               |     |        |                     |   |            |
| E: M 943.2 (MELD: 443)       | FB1041 (CIP2_VIA1)                             | R              | <b>AWL</b>                  | Seg                         | $\overline{7}$           | Ins  | 17                      | $\sqrt{a}$       |     |        |                     |   |            |
| 95 M 943.3 (MELD 444)        | FB1041 (CIP2_VAI)                              | R              | <b>AVVL</b>                 | Seg                         |                          | Ins  | 18                      | 70               |     |        |                     |   |            |
| H M 943.4 (MELD: 445)        | FB1041 (CIP2_VIA1)                             | R              | AVVL.                       | Sec                         | $\overline{\mathbf{z}}$  | Ins  | 19                      | 70               |     |        |                     |   |            |
| E: M 943.5 (MELD_448)        | FB1041 (CIP2 VIA1)                             | R              | <b>AWL</b>                  | Seq                         | 7                        | Ins  | 20                      | 10               |     |        |                     |   |            |
| E M 944.0 (MELD: 449)        | FB1041 (CIP2_VA1)                              | R              | AWL.                        | Seg                         | $\boldsymbol{\tau}$      | Inn  | 21                      | $\sqrt{0}$       |     |        |                     |   |            |
| E M 844.1 (MELD_450)         | FB1041 (CIP2 VA1)                              | R              | <b>AWA</b>                  | <b>Seg</b>                  | $\overline{7}$           | Ins  | 22                      | 70               |     |        |                     |   |            |
| M 844.2 (MELD 451)           | FB1041 (CIP2, VM1)                             | R              | AWL.                        | <b>Seg</b>                  | 7                        | Ins  | 23                      | 70               |     |        |                     |   |            |
| 96 M 944.3 (MELD_452)        | FB1041 (CIP2 VIA1)                             | R              | <b>AWAL</b>                 | 5 <sub>eg</sub>             | $\tau$                   | Ins  | 24                      | 10               |     |        |                     |   |            |
| E M 944.7 (MELD_456)         | FB1042 (CIP2_VIA2)                             | R              | AVA.                        | Seg                         | $\overline{7}$           | Ins  | $\mathfrak z$           | 70               |     |        |                     |   |            |
| TE M 945 0 (MELD 457)        | FB1042 (CIP2_VIA2)                             | R              | AVA.                        | <b>Seq</b>                  | 7                        | Ins  | $\theta$                | $\sqrt{2}$       |     |        |                     |   |            |
| ® M 945.1 (MELD 450)         | FB1042 (CIP2_VIA2)                             | $\mathbb{R}$   | <b>AVVL</b>                 | <b>Seq</b>                  | 7                        | Ins. | 9                       | 10               |     |        |                     |   |            |
| E M 945.2 (MELD 469)         | FB1042 (CIP2, VA2)                             | R              | <b>AVAL</b>                 | Seg                         | $\overline{\phantom{a}}$ | Ins  | 10                      | 10               |     |        |                     |   |            |
| E M 946.4 (MELD 460)         | FB1042 (CIP2_VIA2)                             | R              | AVA.                        | Seg                         | $\overline{\phantom{a}}$ | Ins  | 11                      | /0               |     |        |                     |   |            |
| E M 946.5 (MELD_470)         | FB1042 (CIP2_VIA2)                             | R              | <b>AVVL</b>                 | <b>Seq</b>                  | $\overline{7}$           | Ins  | 12                      | 10               |     |        |                     |   |            |
| IF M 946 6 (MELD 471)        | FB1042 (CIP2 VIA2)                             | R              | AWI.                        | Seg                         | $\overline{7}$           | Ins  | 13                      | 10               |     |        |                     |   |            |
| F. M 946.7 (MELD, 472)       | FB1042 (CIP2_VA2)                              | $\overline{R}$ | AYYL                        | Seq                         | 7                        | Ins  | 14                      | 10               |     |        |                     |   |            |
| <b>E. M 952.4 (TEMP SALA</b> | FB1226 (ESG1 BV1 128)                          | R              | AWA.                        | Seq                         | 23                       | Ins  | $\overline{\mathbf{z}}$ | w                | 300 | 24     | Ins                 | 2 | w          |
|                              | FOR SOL PLACE PLU LAM                          | iss.           | <b>SINK</b>                 | -                           | u                        | ×.   |                         |                  |     |        |                     |   |            |
|                              | MISSING AND THE P. FC1883 (NH3 Pumpen)         | W              | AWL                         | Seq                         | 19                       | Ine  | $\overline{4}$          | $\lambda$        |     |        |                     |   |            |
|                              | M 968.6 (PID 6 VN CI., FB1224 (FB, OB35 ANWE W |                | <b>AWL</b>                  | <b>Beg</b>                  | 11                       | Ins  | $\overline{z}$          | $\frac{1}{2}$    |     |        |                     |   |            |
| M 968.6 (PID 7 VN OI         | FB1224 (FB_OB35_ANWE_, W                       |                | <b>AWL</b>                  | <b>Sea</b>                  | ïï                       | Ins  | 7                       | $1 -$            |     |        |                     |   |            |
|                              | M 968.7 (PID_8_YN_Ct., FB1224 (FB_0B35_ANWE)W  |                | AVVI.                       | <b>Seg</b>                  | $_{11}$                  | Ins  | 12                      | $1 -$            |     |        |                     |   |            |
| M 989.0 (PID 9 YN CI.        | FB1224 (FB_OB35_ANWE__W                        |                | AWA_                        | <b>Seq</b>                  | 11                       | Ins  | 17                      | $1 -$            |     |        |                     |   |            |
| M 989.1 (PID_10_YN_C         | FB1224 (FB_0B35_ANWE W                         |                | AVVL.                       | Seg                         | 11                       | Ins  | 22                      | Ju               |     |        |                     |   |            |

Figura 3.4

Ubicación de la función donde se escribe la marca M968.1 (Fuente: Software Steep 7 V5.5)

En este programa la activación de la válvula moduladora por seguridad será la señal de salida A2.4 del PLC que es la que activa a la válvula solenoide como se indica en la figura  $3.5.$ 

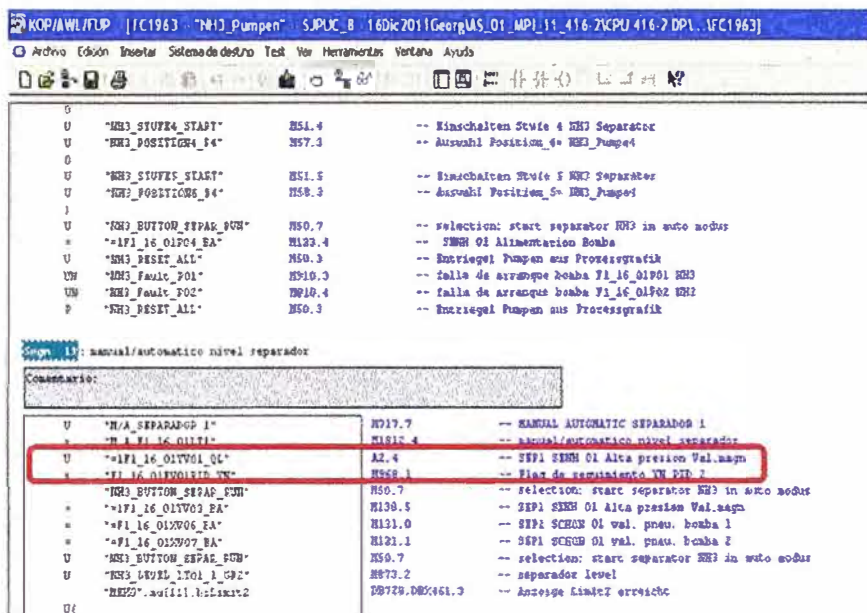

Figura 3.5 Segmento de la función FC1963 para activación del PID (Fuente: Software Steep 7 V5.5)

La válvula solenoide ha sido configurada en el ICM 1.21 (figura 3.6), siendo la marca M130.4 la que determina su activación en automático y la marca M258.4 la que define las seguridades. Es de la confirmación de estas 2 marcas que la señal digital A 2.4 de salida del PLC activará a la válvula solenoide.

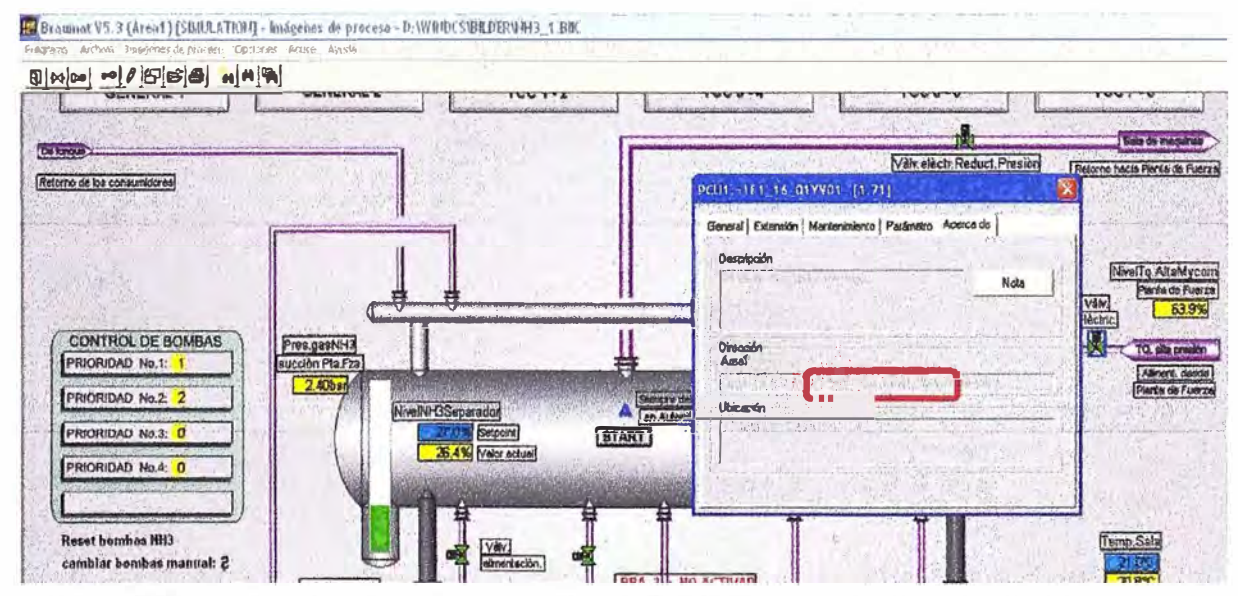

Dirección de las marcas de activación y seguridad de la válvula solenoide Figura 3.6 (Fuente: Software BRAUMAT V5.3 SP3)

Los segmentos de la lógica de activación de la marca M130.4 se encuentran en la función FC 1963 como se muestra en la figura 3.7. Podemos observa que esta activación

depende de que el sistema esté operando en automático, el nivel del separador y el nivel del tanque de alta presión, se involucra al tanque de alta presión ya que este es un tanque previo al separador y se necesita que este tenga un nivel mínimo para que pueda suministrar amoniaco líquido al separador.

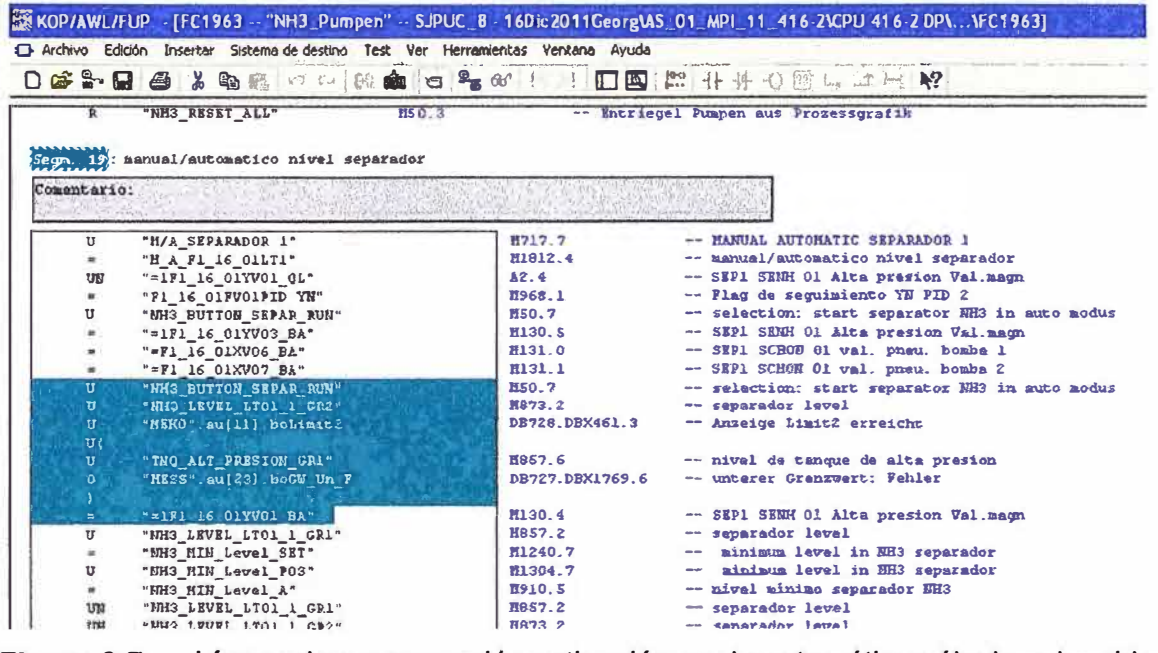

Figura 3.7 Líneas de programación activación modo automático válvula solenoide

(Fuente: Software Steep 7 V5.5)

Los segmentos de la lógica de activación de la marca de seguridad M258.4 de la válvula solenoide se encuentra en el FB1226 como se observa en la figura 3.8.

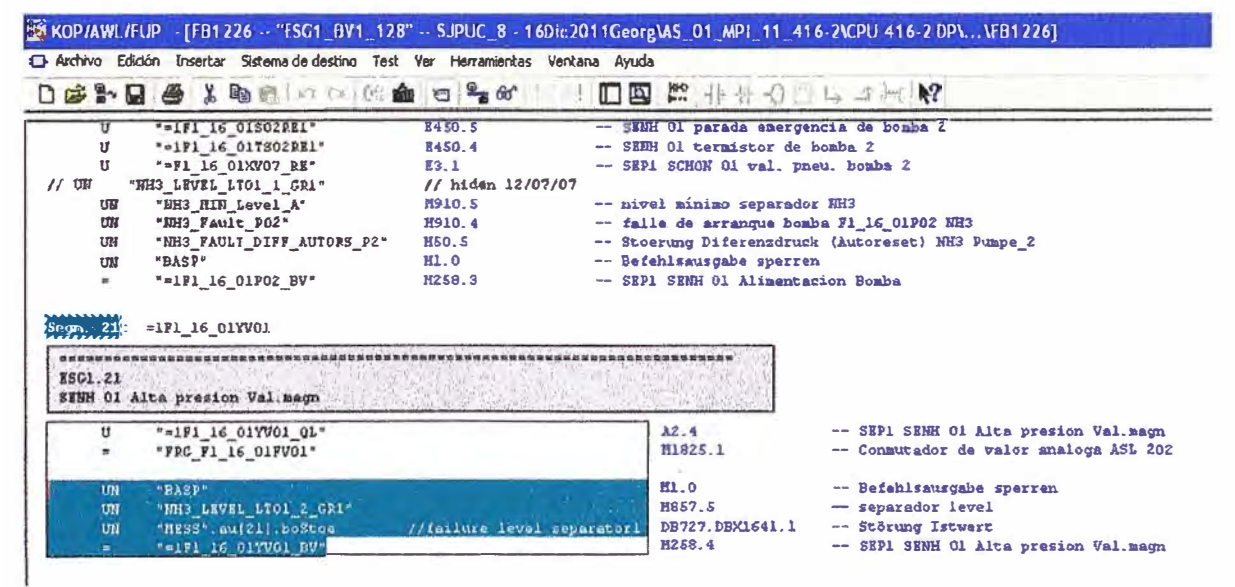

Líneas de programación seguridad de la válvula solenoide Figura 3.8

(Fuente: Software Steep 7 V5.5)

Mientras no estén activos lo siguientes bits: BASP, M857.5, DB727 DBX1641.1, la válvula de ingreso de amoniaco líquido al separador estará activará.

El bit BASP es activado cuando las salidas se encuentran bloqueadas, esto se puede

deber a un corte de energía.

El bit M857.5 es la marca del resultado del blogue comparador MVC 14, si el nivel del separador es mayor a 75% esta marca se activa y la válvula solenoide queda en OFF como se observa en la figura 3.9.

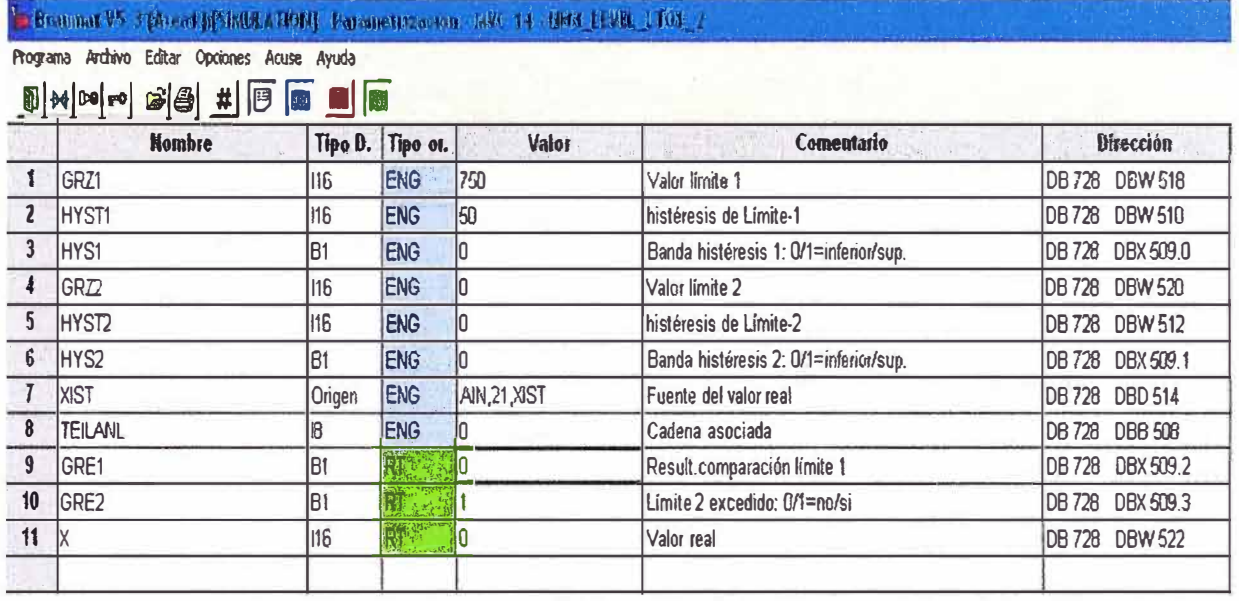

Figura 3.9 Bloque MVC para definir la seguridad por nivel máximo del tanque (Fuente: Software BRAUMAT V5.3 SP3)

Si bien el bit de activación tiene la dirección DB 728 DBX 509.2, BRAUMAT realiza un direccionado interno en el bloque FC701 para transferir este el bit a la marca M857.5. En la figura 3.10 que es el manual de usuario de BRAUMAT (figura 3.10) podemos observar que para el MVC14 el bit que se activa de la comparación es el M857.5.

| 24 26 Blocks S7.pdf Foxit Reader                                          |                                                            |                 |                       |     |         |         |
|---------------------------------------------------------------------------|------------------------------------------------------------|-----------------|-----------------------|-----|---------|---------|
| Lab est vizi beat. A<br>File Edit View Tools Comments Forms Help          |                                                            |                 | 宝·                    |     |         |         |
| Bookmarks<br>$\frac{1}{2}$                                                | User interface to MVC blockEvent bit assignment - MVC 1_64 |                 |                       |     |         |         |
| खे<br>塾<br>將                                                              | No.                                                        | GRE1            | <b>GR<sub>®</sub></b> | No. | GRE1    | GRE2    |
| 图 http://bigital.Function. A                                              |                                                            | M 856.0         | M 8720                | 33  | M 860.0 | M 876 D |
| 2.6 ThraStap - Three-point<br>$\mathbb{D}$<br>2.7 ICM - Individual Cantro |                                                            | M 856.1         | M 872.1               | 34  | M 860.1 | M 876.1 |
| IP) 2.8 FIFO1 to FIFO6 - PCU-                                             |                                                            | M 856.2         | M 872.2               | 35  | M 860.2 | M 876.2 |
| <sup>11</sup> , 2.9 GOP. INI - Definition of                              |                                                            | M 856.3         | M 872.3               | 36  | M 660.3 | M 876.3 |
| 2.10 GRUP_TA - Group blc                                                  |                                                            | M 856.4         | M 872.4               | 37  | M 860.4 | M 876.4 |
| 喝<br>In 2.11 HAND - Manual enable                                         |                                                            | M 856.5         | M 872.5               | 38  | M 860.5 | M 876.5 |
| 14 2.12 INCO - Incrament tra                                              |                                                            | M 856.6         | M 8726                | 39  | M 660.6 | M 876.6 |
| <sup>84</sup> 2.15 KETTBLD Sequenter                                      |                                                            | <b>M 8567</b>   | M 8727                | 40  | M 860.7 | M 876.7 |
| 2.14 KPOS - Secuence po<br>2.15 CURVSCAN - Curve tal:                     |                                                            | M 857.0         | <b>M873.0</b>         | 41  | M 861.0 | M 877.0 |
| $\mathcal{A}$<br>2.16 MARYT_IO4 - Martin                                  | 10                                                         | <b>68857.1</b>  | M 873.1               | 42  | M 861.1 | M 877.1 |
| 19 2.17 MAINT_USR - Mainter                                               | 11                                                         | M 857.2         | M 873.2               | 43  | M 861.2 | M 877.7 |
| 2.18 MVC - Measured Valu                                                  | 12                                                         | M 857.3         | M 873.3               | 44  | M 861.3 | M 877.3 |
| 2.19 MGG - Message block                                                  | 13                                                         | M 857.4         | M8734                 | 45  | M 861.4 | M 877.4 |
| [8] Th' 2,20 ATV - Museumed value                                         | 14                                                         | M 857.5         | M 873.5               | 46  | M 861 5 | M 877.5 |
| 2.21 MALT - Multifunction<br><b>BA COMMON AND MOTOR</b>                   | <b>I</b> To                                                | <b>BRANDARY</b> | M 8736                | 47  | M 861.6 | M 877.6 |

Figura 3.10 Tabla de las marcas de activación de los bloques MVC en BRAUMAT (Fuente: Help BRAUMAT V5.3 SP3)

El bit DB727 DBX1641.1 hace referencia a la señal de STOE como se observa en la figura 3.11, es una alarma que se activa si la señal de 4-20mA del transmisor de nivel está en un rango diferente a este, por ejemplo si el cable estuviese roto enviaría 0mA, activando la señal de alarma, este bit se encuentra dentro de la parametrización del bloque AIN21 del transmisor de nivel, demostrando que BRAUMAT es un software orientado a procesos y a tener operaciones seguras.

| Đ                       | Programa Archivo Editar Opciones Acuse Ayuda<br><b>** 100 m B B 出 B 图</b> | $\overline{\mathbb{R}^n}$ |            |          |                                                 |                                  |  |  |
|-------------------------|---------------------------------------------------------------------------|---------------------------|------------|----------|-------------------------------------------------|----------------------------------|--|--|
|                         | <b>Nombre</b>                                                             | Tipo D. Tipo ot.          |            | Valor    | Comentario                                      | Dirección                        |  |  |
| $\mathbf{1}$            | <b>XIST</b>                                                               | 116                       | RΤ         | 264      | valor real fisico                               | <b>DB 727</b><br><b>DBW 1610</b> |  |  |
| $\mathbf{2}$            | DigX ANF                                                                  | 116                       | ENG        | lo       | valor digital inicial                           | <b>DBW 1594</b><br><b>DB727</b>  |  |  |
| 3                       | DigX_END                                                                  | 116                       | ENG.       | 27648    | valor digital final                             | DBW 1602<br><b>DB727</b>         |  |  |
|                         | <b>XANF</b>                                                               | 116                       | ENG.       | 10       | Valor inicial de rango                          | DBW 1599<br>DB 727               |  |  |
| 5                       | <b>XEND</b>                                                               | In6                       | <b>ENG</b> | 1000     | Valor final de rango                            | <b>DBW 1606</b><br>DB 727        |  |  |
| 6                       | <b>UNTGR</b>                                                              | 116                       | <b>ENG</b> | <b>O</b> | Limite infarior                                 | <b>DBW 1626</b><br><b>DB 727</b> |  |  |
| $\overline{\mathbf{z}}$ | HYST U                                                                    | 116                       | <b>ENG</b> | lo       | histéresis del límite inferior                  | <b>DBW 1638</b><br><b>DB 727</b> |  |  |
| 8                       | OBERGR                                                                    | 116                       | ENG        | 1000     | Limite superior                                 | DBW 1630<br>DB 727               |  |  |
| 9                       | HYST <sub>O</sub>                                                         | 116                       | <b>ENG</b> | 10       | históresis del límite superior                  | <b>DBW 1634</b><br><b>DB 727</b> |  |  |
| 10                      | <b>TEILANL</b>                                                            | <b>Byles</b>              | <b>ENG</b> | 48       | Cadena asociada                                 | <b>DB727</b><br><b>DBB 1640</b>  |  |  |
| 11                      | DigValType                                                                | <b>Byles</b>              | <b>ENG</b> | 10       | formato de EA: 0=S7.5=S5 compl-2.6=S5 sig+abs   | <b>DB 727</b><br><b>DBB 1581</b> |  |  |
| 12                      | <b>STWE</b>                                                               | B1                        | ENG        | 10       | Valor XIST durante falla: D/1=XANF/XEND         | DBX 1541.2<br>DB 727             |  |  |
| 12                      | <b>SBALL</b>                                                              | <b>D</b> t                | Ekin.      | Ιn       | $Cimid$ $A \rightarrow \theta$                  | DR THE DRY IRALD                 |  |  |
| 14                      | <b>STOE</b>                                                               | 181                       | ETA.       | lo       | Falla en valor real: Q/1 = no/si                | DBX 1641.1<br>DB 727             |  |  |
| <b>刊</b>                | <b>FEHL UG</b>                                                            | B <sub>1</sub>            | ENG        | O        | Falla de límite inferior                        | DBX 1641.6<br><b>DB727</b>       |  |  |
| 16                      | FEHL OG                                                                   | B1                        | <b>ENG</b> | lо       | Falla de límite superior                        | DBX 1641.5<br><b>DB727</b>       |  |  |
| 17                      | <b>FREI FUG</b>                                                           | B1                        | <b>ENG</b> | İO       | Liberación indicación falla lim.inf             | DBX 1642.1<br><b>DB 727</b>      |  |  |
| 18                      | <b>FREI FOG</b>                                                           | İB۱                       | <b>ENG</b> | o        | Liberación indicación falla lím sup.            | <b>DB 727</b><br>DBX 1642.2      |  |  |
| 19                      | MLDG SPERR                                                                | B1                        | <b>ENG</b> | o        | sin mensaies de enter al exceder límites inVsup | <b>DB 727</b><br>DBX 1642.3      |  |  |
| 20                      | <b>LIMIT</b>                                                              | B1                        | <b>ENG</b> | I٥       | limitsción XANF<=XIST<=XEND                     | <b>DB 727</b><br>DBX 1642.4      |  |  |
| 21                      | <b>SSLive</b>                                                             | İΒ1                       | <b>ENG</b> | lo       | SS-Typ: Drahtbrucherkennung < 2.9 mA            | DB 727<br>DBX 1642.5             |  |  |

Figura 3.11 Bloque de parametrización de la entrada analógica de nivel del tanque (Fuente: Software BRAUMAT V5.3 SP3)

# 3.2.1 Sintonización del bloque PID

Teniendo el lazo de control implementado, procedemos a sintonizar los coeficientes del PID (KP, TN y TV).

Iniciamos la sintonización con la ganancia proporcional, con un valor de KP=10 se obtienen los resultados de la figura 3.13.

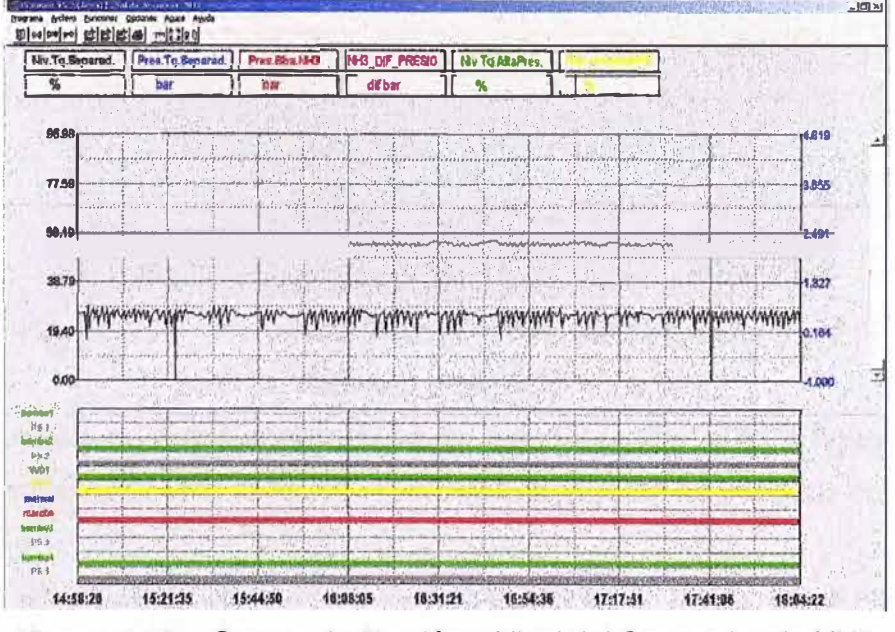

Figura 3.13 Curvas de Presión y Nivel del Separador de NH3 (Fuente: Software BRAUMAT V5.3 SP3)

**Se observa que si bien el nivel del separador tiene pequeñas oscilaciones la presión de succión ha mejorado enormemente en comparación con lo que se obtenía cuando el control era ON/OFF como se puede observar en la figura 3.14.** 

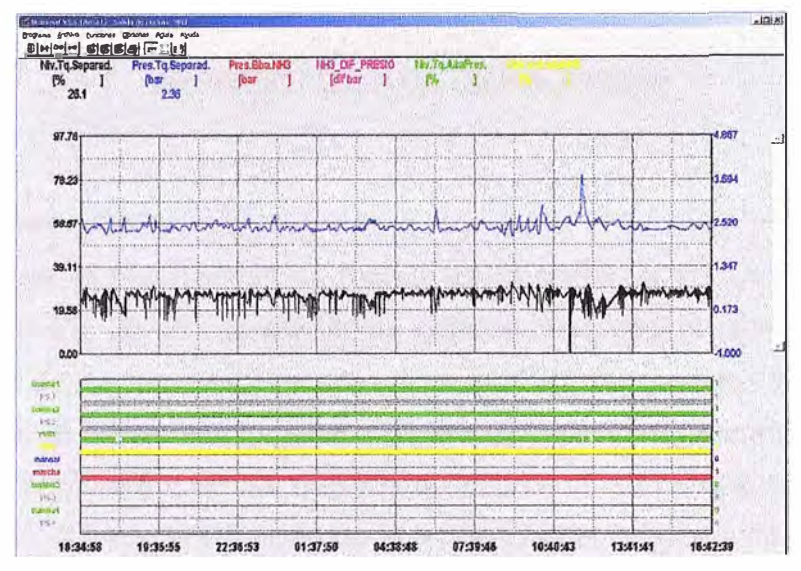

**Figura 3.14 Curvas de Presión y Nivel del Separador de NH3 (Fuente: Software BRAUMAT V5.3 SP3)** 

**Para disminuir el error en tiempo estacionario se agrega el tiempo integral TN=10, Kl=KP/TN=1.** 

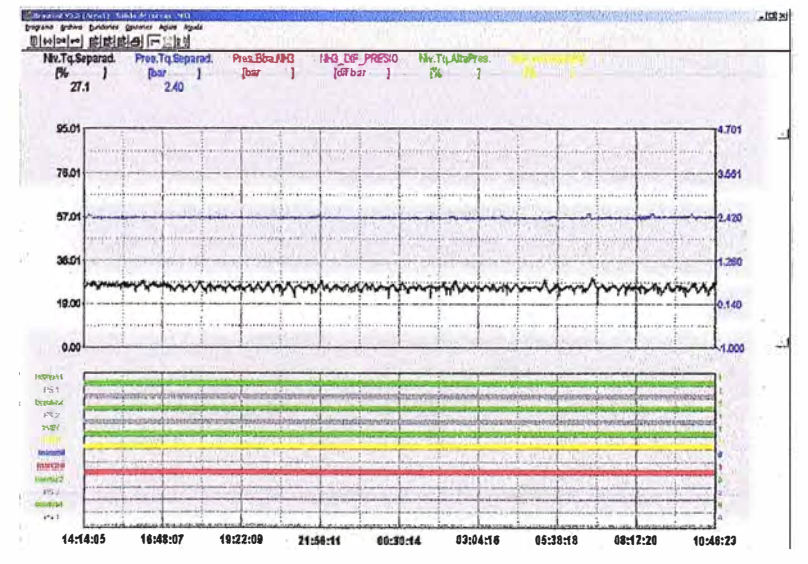

**Figura 3.15 Curvas de Presión y Nivel del Separador de NH3 (Fuente: Software BRAUMAT V5.3 SP3)** 

**El control obtenido ha mejorado notablemente como se observa en la figura 3.15, ya no se tienen picos en la gráfica del nivel y la presión de succión ha quedado completamente estable.** 

**Esta mejora en el control de nivel se verá reflejada en el menor consumo de energía eléctrica de los compresores de amoniaco, al no incrementar su capacidad de compresión por variaciones en la presión de succión del separador.** 

# **CAPÍTULO IV PRESENTACIÓN DE RESULTADOS**

#### $4.1$ **Ahorro Energético**

La modificación de las prioridades de arranque de los compresores fue realizada al iniciar la semana 8 del año 2012. Las siguientes gráficas muestran el consumo semanal de energía eléctrica de los compresores antes de la modificación y luego de esta.

En el ANEXO B se tienen los consumos de energía eléctrica de compresores antes y luego de la implementación de las mejoras en el control, se ha aplicado una regresión lineal simple para obtener la ecuación de la tendencia del consumo de energía eléctrica respecto a los hectólitros elaborados como se muestra en las figuras 4.1 y 4.2.

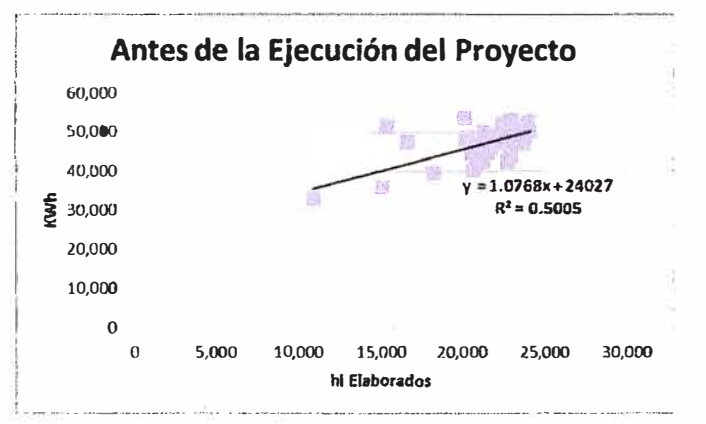

#### Figura 4.1 Consumo de E.E. De los compresores MYCOM vs hi elaborados

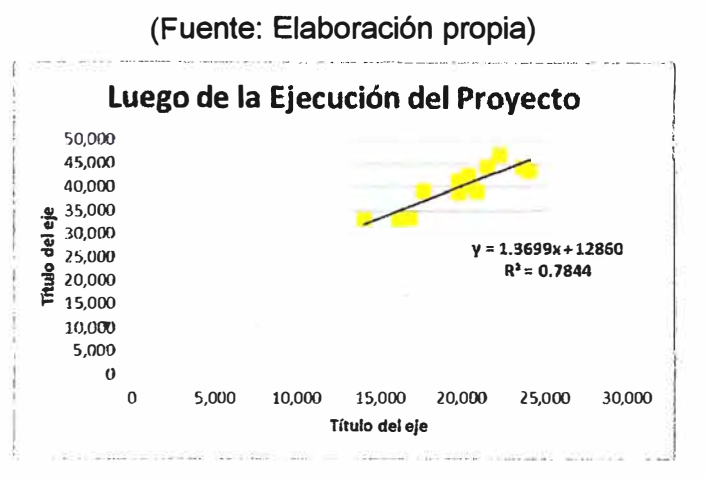

Figura 4.2 Consumo de E.E. De los compresores MYCOM vs hi elaborados (Fuente: Elaboración propia)

Con esta ecuación podremos proyectar su consumo durante el 2012 y poder apreciar cuanto hubiera sido su consumo si no se hubiera implementado el proyecto de mejora.

### **CONCLUSIONES Y RECOMENDACIONES**

1 El conocer el principio mecánico de un sistema o proceso es fundamental antes de iniciar alguna modificación en el control de este. Esto nos permitirá encontrar las mejores oportunidades de mejora en cuanto a la eficiencia del sistema así también evitará daños en los equipos.

2 Se recomienda el control PID para procesos industriales en donde no se conoce la función de trasferencia del sistema, además de ser fácil de sintonizar por los operadores sin tener ellos mayores conocimientos de control.

3 BRAUMAT ha demostrado ser un software orientado a procesos, amigable con los operadores por su entorno gráfico que te permite ser lo más cercano a la realidad, así como sus herramientas que te permiten hacer modificaciones y pruebas del proceso sin detener este, esto es de ayuda cuando se desea mejorar el control del sistema sin afectar la producción.

4 Actualmente existes diversos tipos de energías renovables que nos ayudan a reducir nuestros gastos en consumo de energía, así también reducir las emisiones de C02 a la atmósfera; sin embargo el impacto que pueden tener estos métodos puede ser menos significativo, más costoso y en muchos casos difíciles de implementar en aplicaciones industriales que lo que se obtiene cuando se tienen procesos eficientes en cuanto a consumo energético.

5 Es una realidad que las emisiones de C02 a la atmósfera acelera el proceso de calentamiento global, buscar formas económicamente viables de reducir estas emisiones tiene que ser una responsabilidad con el medio ambiente por parte de los ingenieros del Perú.

**ANEXO A TABLAS DEL CONSUMO DE CORRIENTE ELÉCTRICA DE LOS COMPRESORES A PRESIONES DE DESCARGA NOMINALES** 

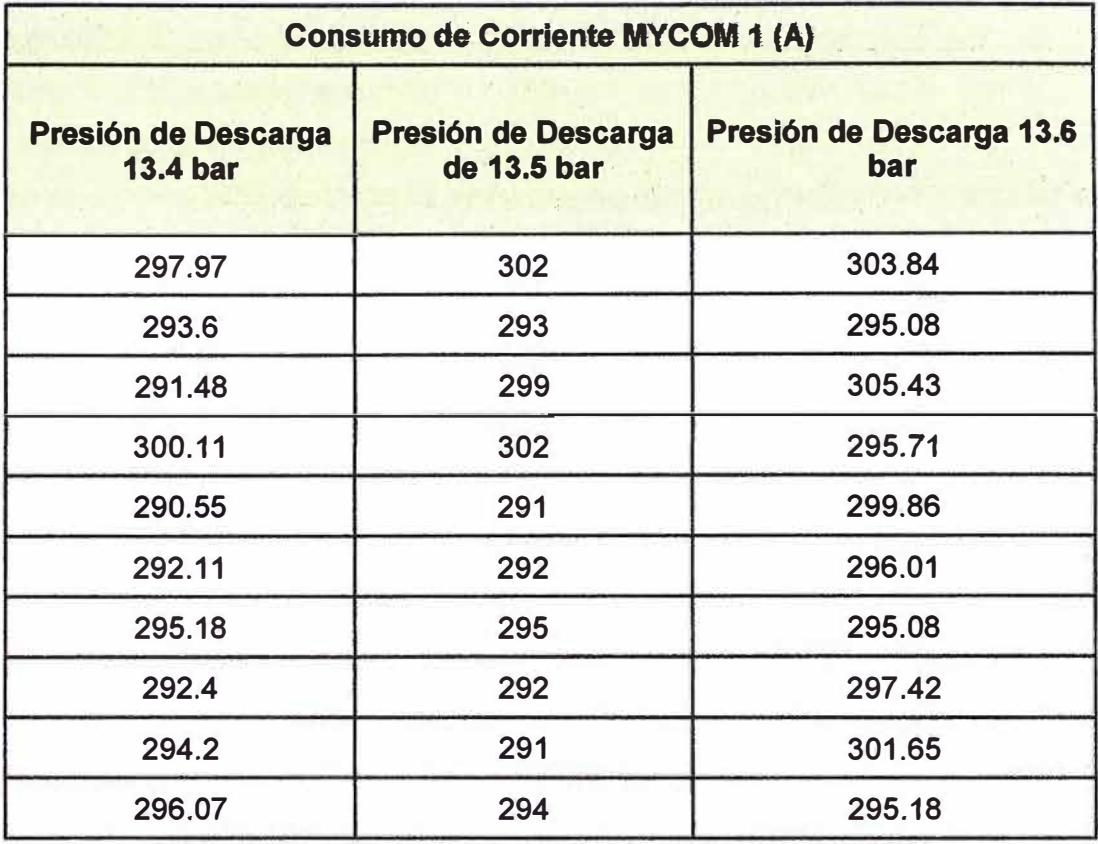

**Tabla A.1** Consumo de amperaje compresor MYCOM 1

(Fuente: Elaboración propia)

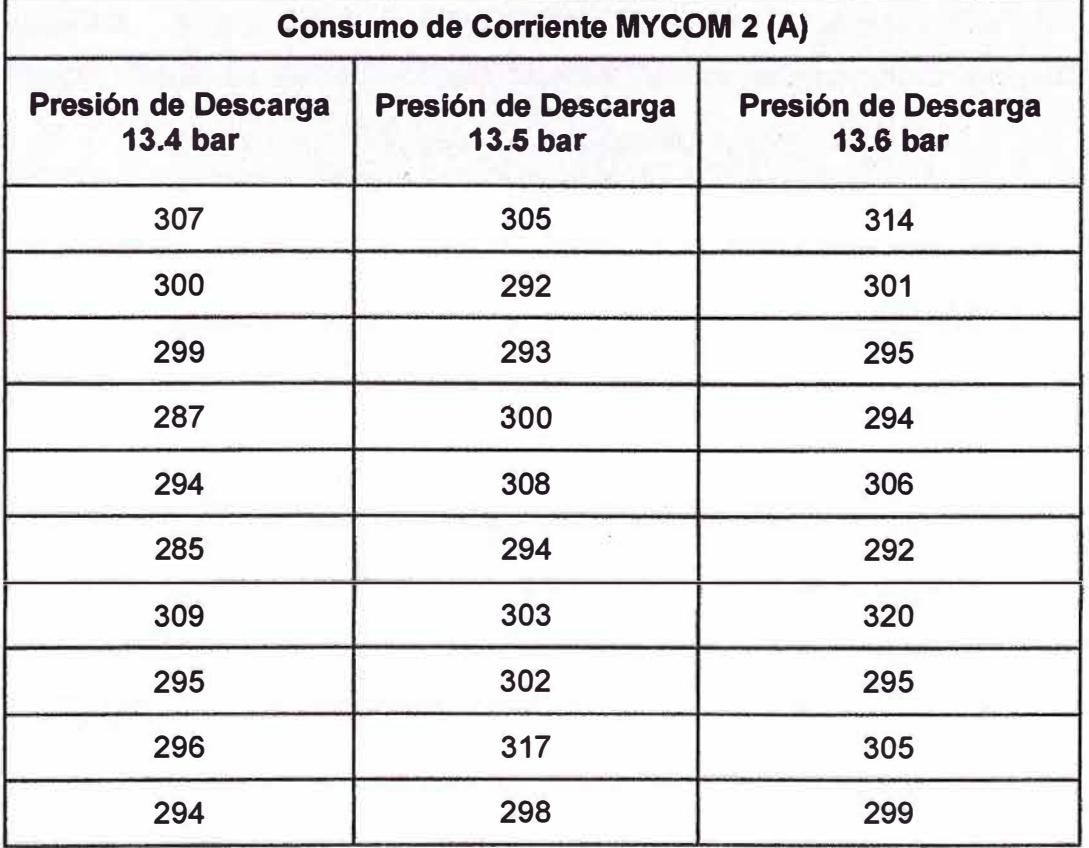

**Tabla A.2** Consumo de amperaje compresor MYCOM 2

**Producción semanal = 21,600 hl Consumo de E.E. antes del cambio = 1.0768 x 21,600 + 24,027 = 47,286 kWh Consumo de E.E. posterior al cambio= 1.3699 x 21,600 + 12860 = 42,450 kWh Diferencia semanal = 4,836 kWh** 

**Se cuenta con una producción de 52 semanas del año, se lograría ahorrar durante el año de producción Abril 2012- Marzo 2013 un total de 251,474 kWh.** 

**La cervecería se encuentra interconectada con la matriz energética peruana, la generación de energía eléctrica cuenta con la distribución que muestra las figuras 4.3 y4.4 en años diferentes.** 

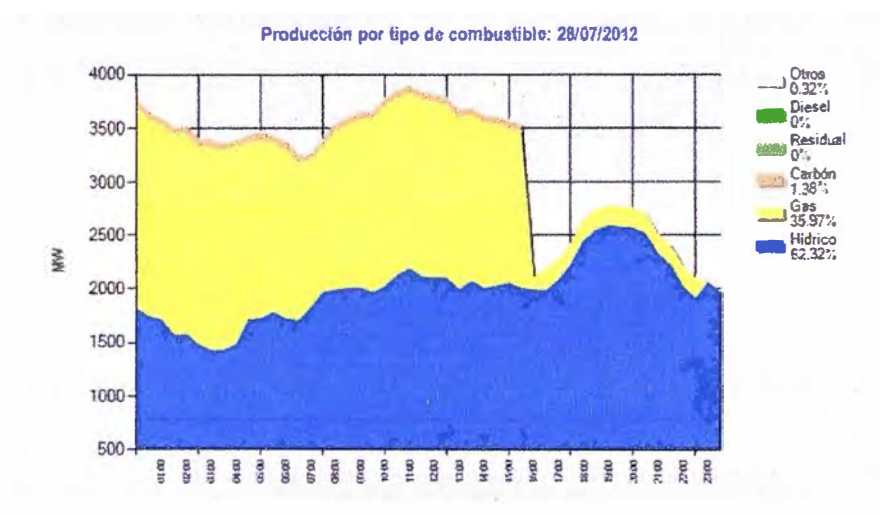

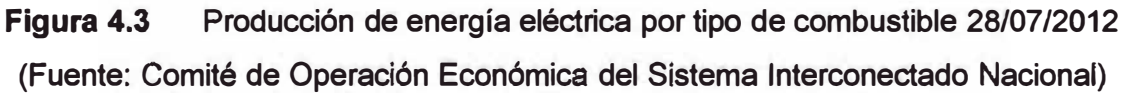

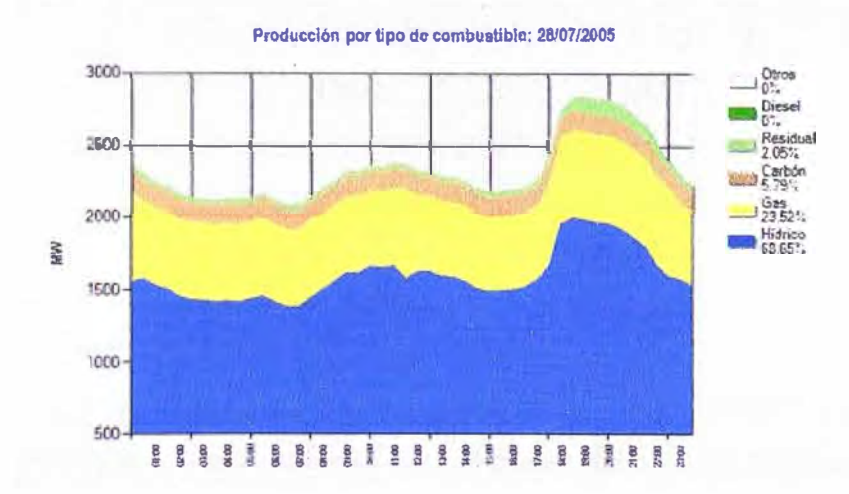

**Figura 4.4 Producción de energía eléctrica por tipo de combustible 28/07/2005 (Fuente: Comité de Operación Económica del Sistema Interconectado Nacional) De las figuras 4.3 y 4.4 podemos observar que la generación de energía por centrales térmicas a gas ha pasado de representar el 23.52% en el 2005 a ser el 35.97% en el 2012 de la generación total, esto nos indica que el consumo de energía eléctrica en la actualidad genera mayores emisiones de CO2 a la atmósfera que en años anteriores.** 

**Cada Mega Joule generado en nuestra red energética produce 0.09193625 Kg de CO2e (Fuente: lnternational Energy Agency). El CO2e es el equivalente en CO2 de todos los gases contaminantes que contribuyen al efecto invernadero tales como: Metano (CH4), Óxido Nitroso (N2O), Vapor de Agua (H2O), Ozono (03), Hidrofluorurocarbonoso (HFC), Perfluorurocarbonoso (PFC), Hexafluoruro de azufre (SF6).** 

**Para poder calcular las emisiones de CO2e que se generarían por la energía que estamos ahorrando cambiaremos de unidades de kWh a Mega Joule y la multiplicaremos por el factor 0.09193625 Kg CO2e / MJ.** 

**Emisión de CO2e = 251,474 kWh x 3.6 MJ/kWh x 0.09193625 kgCO2e/MJ** 

**Emisión de CO2e = 841, 153 kgCO2e** 

**Se dejaría de emitir 841,153 kgCO2e en un año, de los cuales 59,420 Kg serían CO2, en promedio un árbol consume 6kg de Co2 al año, se necesitarían 9,903 árboles para consumir estas emisiones de CO2. Es importante tener claro que las moléculas de los gases invernadero retienen radiación infrarroja proveniente del sol cuyo efecto directo es el calentamiento de la superficie de la tierra.** 

# **4.2 Análisis económico**

**Para la ejecución de este proyecto se tuvo que realizar la inversión detallada en la tabla 4.1.** 

| <b>INVERSION REQUERIDA</b> |                  |  |  |  |  |
|----------------------------|------------------|--|--|--|--|
| <b>DESCRIPCIÓN</b>         | <b>Monto SI.</b> |  |  |  |  |
| Válvula moduladora         | 16,602           |  |  |  |  |
| Montaje válvula moduladora | 1,500            |  |  |  |  |
| Total                      | 18,102           |  |  |  |  |

**Tabla 4.1 Inversión del Proyecto de Reducción de Energia Eléctrica (Fuente: Elaboración propia)** 

**El ahorro de energía eléctrica por año que genera este proyecto es de 251,474 kWh, siendo el costo del kWh para la cervecería de S/. 0.251, representa un ahorro de S/. 63,120.00** 

**Este proyecto recupera la inversión inicial en menos de cuatro meses. En el ANEXO C se muestra el cronograma de actividades para el desarrollo de este informe.** 

| <b>Consumo de Corriente MYCOM 3 (A)</b> |                                               |                                               |  |  |  |  |  |  |  |
|-----------------------------------------|-----------------------------------------------|-----------------------------------------------|--|--|--|--|--|--|--|
| Presión de Descarga<br><b>13.4 bar</b>  | <b>Presión de Descarga</b><br><b>13.5 bar</b> | <b>Presión de Descarga</b><br><b>13.6 bar</b> |  |  |  |  |  |  |  |
| 292                                     | 306                                           | 315                                           |  |  |  |  |  |  |  |
| 290                                     | 291                                           | 296                                           |  |  |  |  |  |  |  |
| 300                                     | 299                                           | 320                                           |  |  |  |  |  |  |  |
| 291                                     | 313                                           | 297                                           |  |  |  |  |  |  |  |
| 307                                     | 301                                           | 282                                           |  |  |  |  |  |  |  |
| 314                                     | 311                                           | 320                                           |  |  |  |  |  |  |  |
| 293                                     | 296                                           | 297                                           |  |  |  |  |  |  |  |
| 311                                     | 302                                           | 309                                           |  |  |  |  |  |  |  |
| 302                                     | 297                                           | 306                                           |  |  |  |  |  |  |  |
| 300                                     | 295                                           | 300                                           |  |  |  |  |  |  |  |

(Fuente: Elaboración propia}

**Tabla A.3** Consumo de amperaje compresor MYCOM 3

(Fuente: Elaboración propia)

**ANEXO B TABLA DEL CONSUMO DE ENERGÍA ELÉCTRICA DE LOS COMPRESORES DE AMONIACO** 

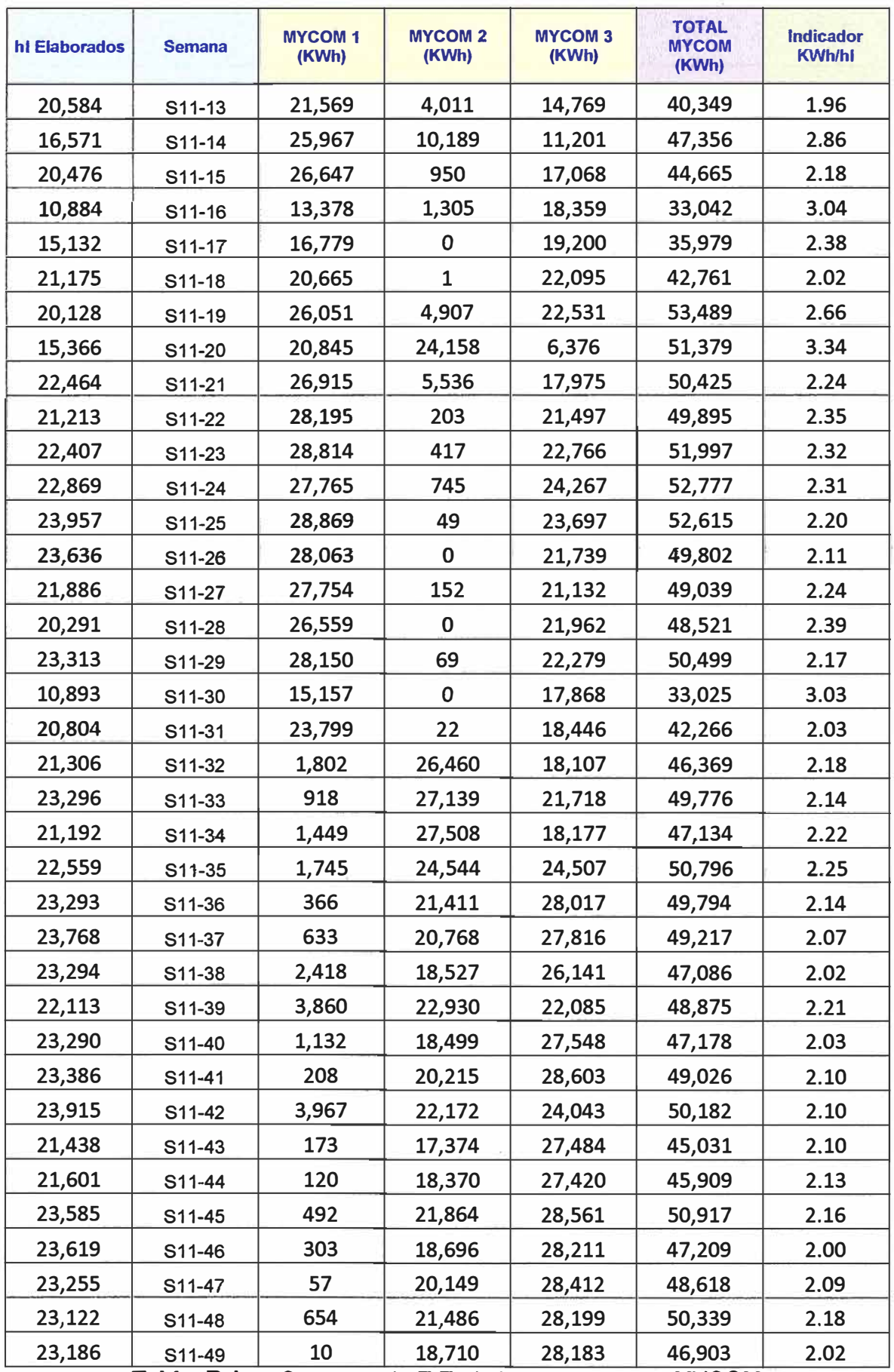

**Tabla B.1** Consumo de E.E. de los compresores MYCOM

(Fuente: Elaboración propia)

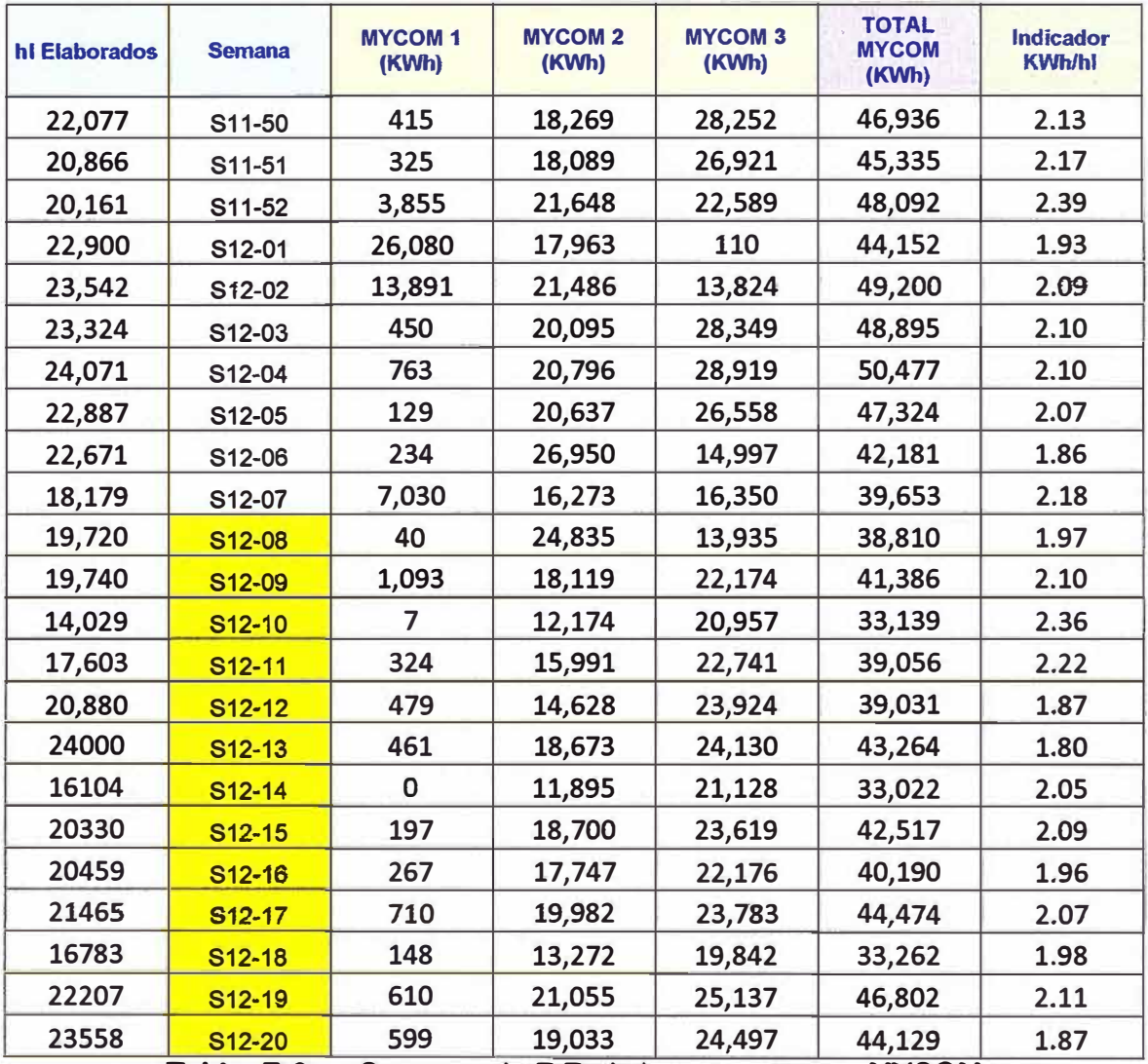

**Tabla B.2** Consumo de E.E. de los compresores MYCOM

(Fuente: Elaboración propia)

**ANEXOC DIAGRAMA DE GANTT** 

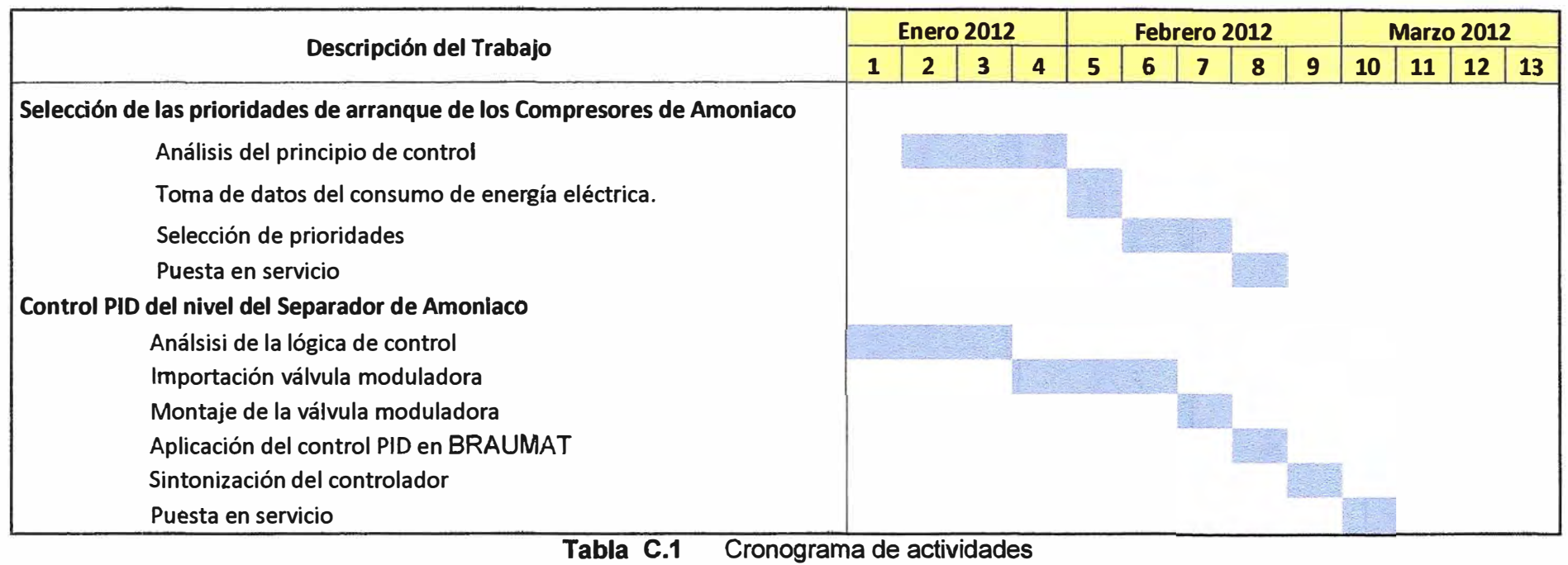

(Fuente: Elaboración propia)

# **BIBLIOGRAFÍA**

- **[1]. Manual de operación y funcionamiento de la planta de refrigeración MYCOM - MYCOM**
- **[2]. Manual compresor de tornillo Serie V MYCOM**
- **[3]. http://www.acpro.com.ar/m3.pdf (intercambiador de placas Alfa Laval)**
- [4]. http://es.scribd.com/doc/18646834/Enfriamiento-Termosifon-en-Comp-Re-Sores-**Tipo-Tornillo**
- **[5]. http://www.transfermaker.com.mx/boletines\_que\_es\_chiller.html**
- **[6]. GRUPO MONTER REFRIGERACION INDUSTRIAL MONTER SA jlmonter@msn.com**
- **[71. BRAUMAT Traíníng V 5.3- SIEMENS Wuerzburg**
- **[8]. Manual BRAUMAT/SISTAR Classic VS.3**
- **[9]. Ingeniería de Control Moderna- Katsuhiko Ogata 4ta edición Pag**
- **[1 O]. http://www. minem.gob. pe/descripcion. php?idSector=6&idTitular=2937 &idMenu=su b648&idCateg=696 Pag 29-30.**
- **[11]. http://www.minem.gob.pe/minem/archivos/file/Hidrocarburos/balances/energiainte gral/CONSOLIDADO%20FINAL %20PRE.pdf**
- **[ 12]. http://www.dforceblog.com/2008/05/19/planta-un-arbol-ahorra-co2/**
- **[13}. http://arboliza.es/compensar-co2/calculo-co2.html**
- **[14 ). http://www.labor.org. pe/descargas/1 ra%20publicacion\_ %20abc%20cc. pdf**
- **[15]. http://www.sunearthtools.com/dp/tools/C02-emissions-calculator.php?lang=es**
- **[16]. http://www.coes.org.pe/wcoes/coes/estadistica/EstadisticaDiaria.aspx**